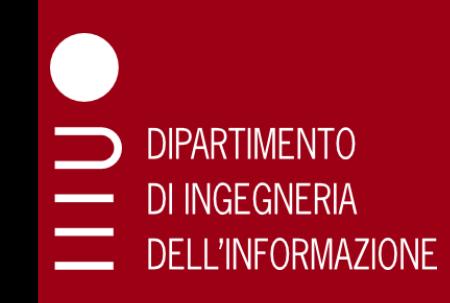

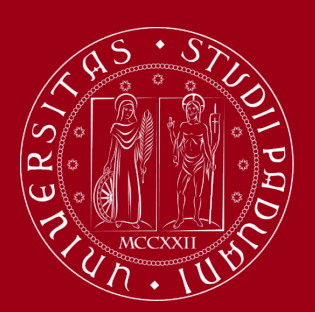

**UNIVERSITÀ** DEGLI STUDI DI PADOVA

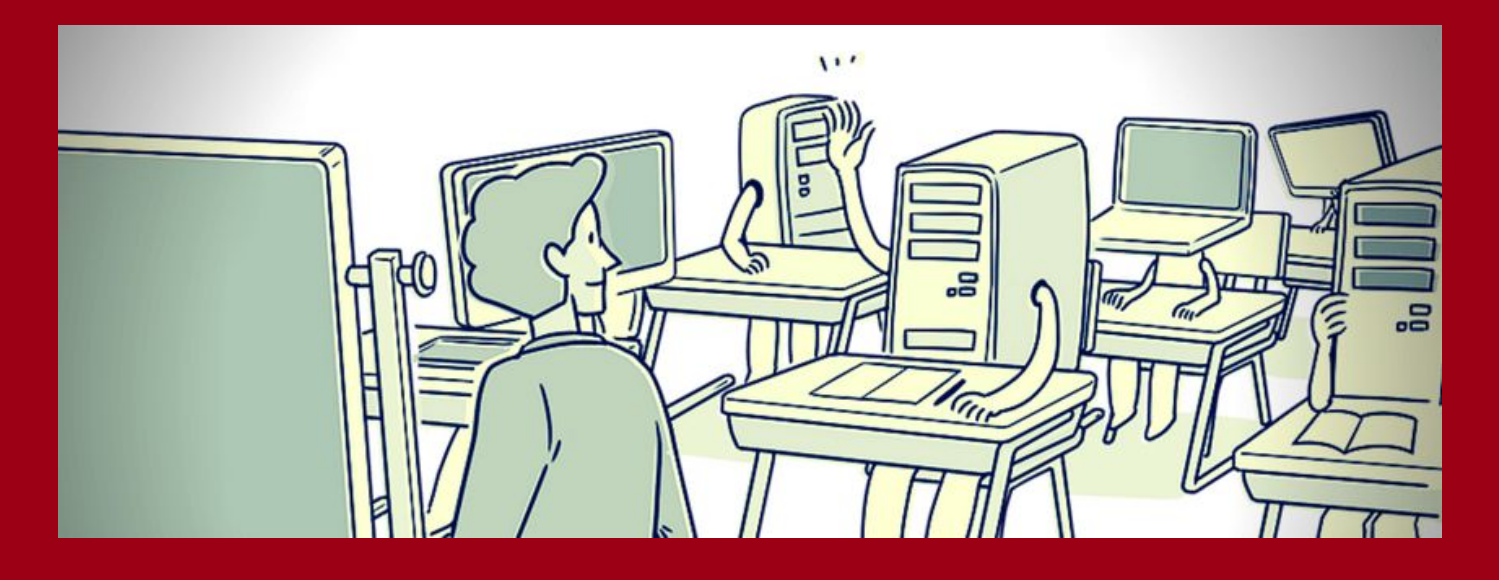

## Machine Learning Course Introduction 2022-23

Physics of Data and ICT for Internet and Multimedia Federico Chiariotti (chiariot@dei.unipd.it)

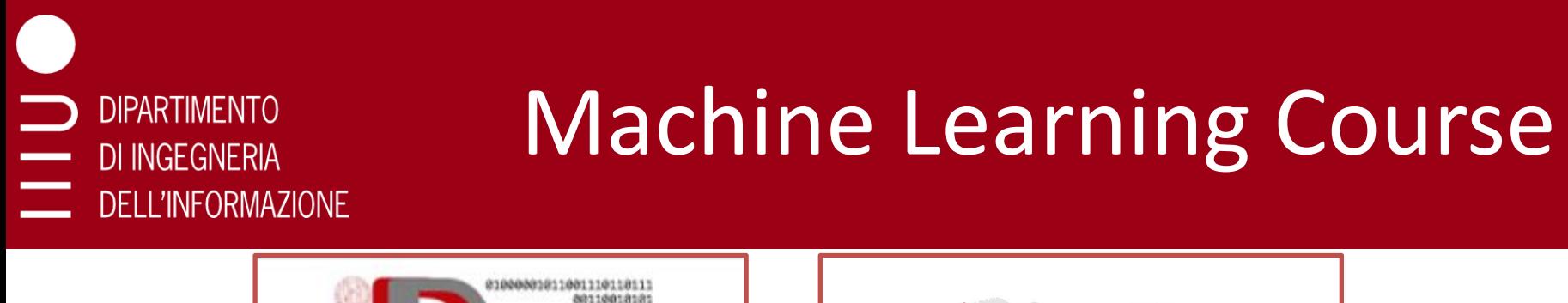

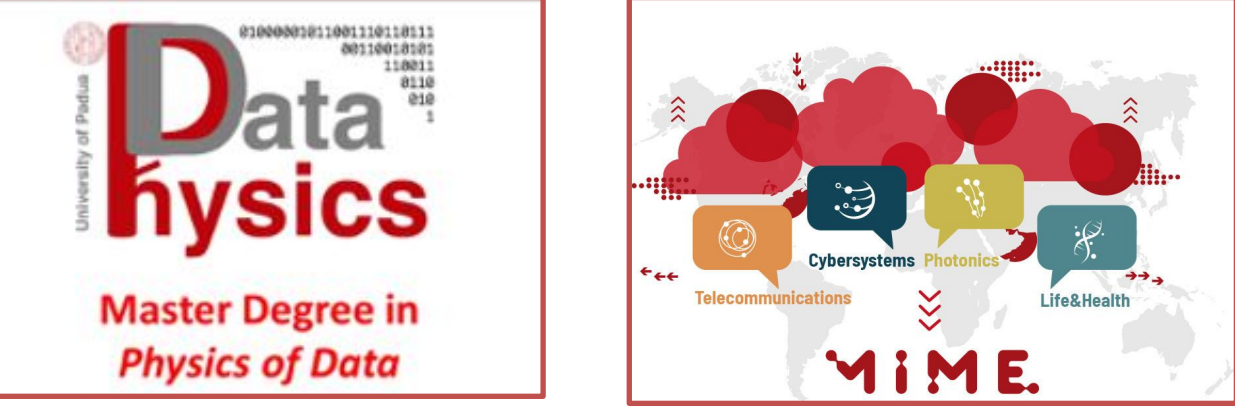

- Machine Learning (INP9087775/SCP8082660)
- ❑ This course is for *ICT for Internet and Multimedia* and *Physics of Data*
- ❑ The course is officially offered from the Physics department (even if lecture rooms and instructor from DEI)
- ❑ IF, IAM, IBM have different instructors/channels
- ❑ If you are from other physics/math courses notify the instructor
- ❑ 6 CFU (48 hours, 24 lectures) in English
- ❑ This class is for student numbers that end in 0-4

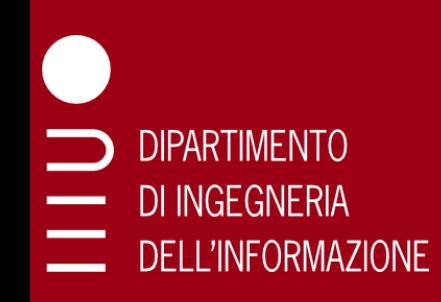

# What is Machine Learning ?

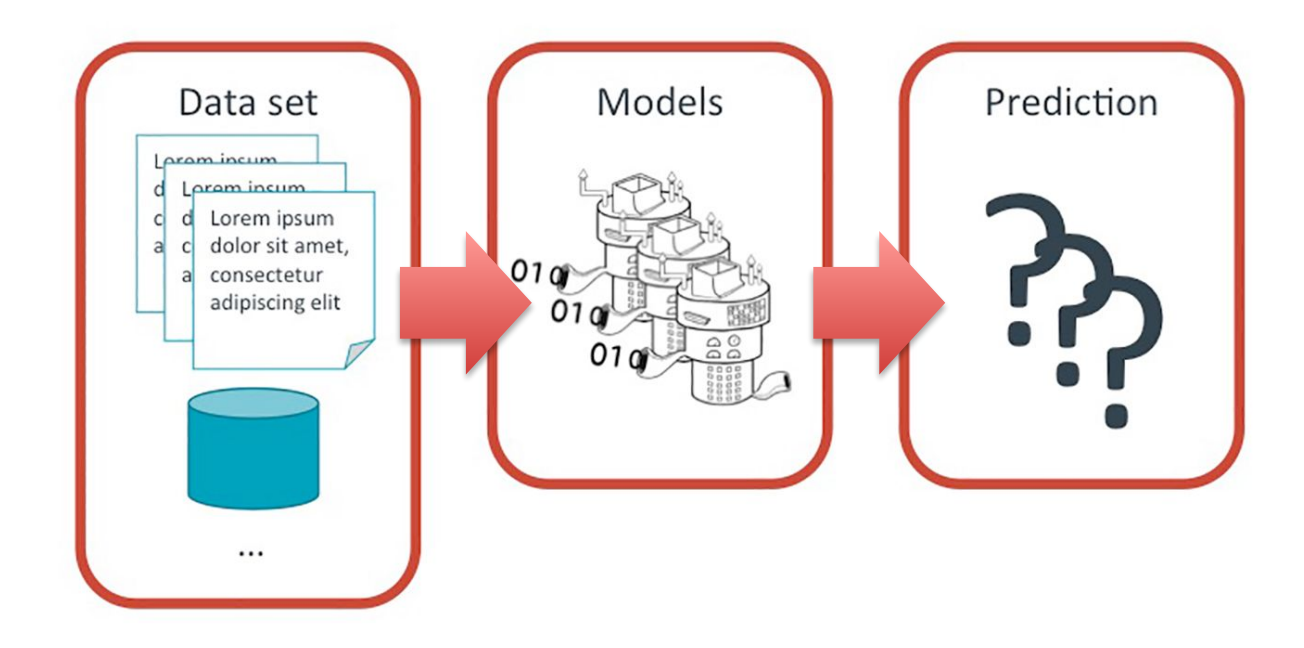

Machine learning (ML) is a set of methods that give computer systems the ability to "*learn*" from (*training*) data to make predictions about novel data samples, *without being explicitly programmed*

#### Why should you learn about it? **DIPARTIMENTO** DI INGEGNERIA **DELL'INFORMAZIONE**

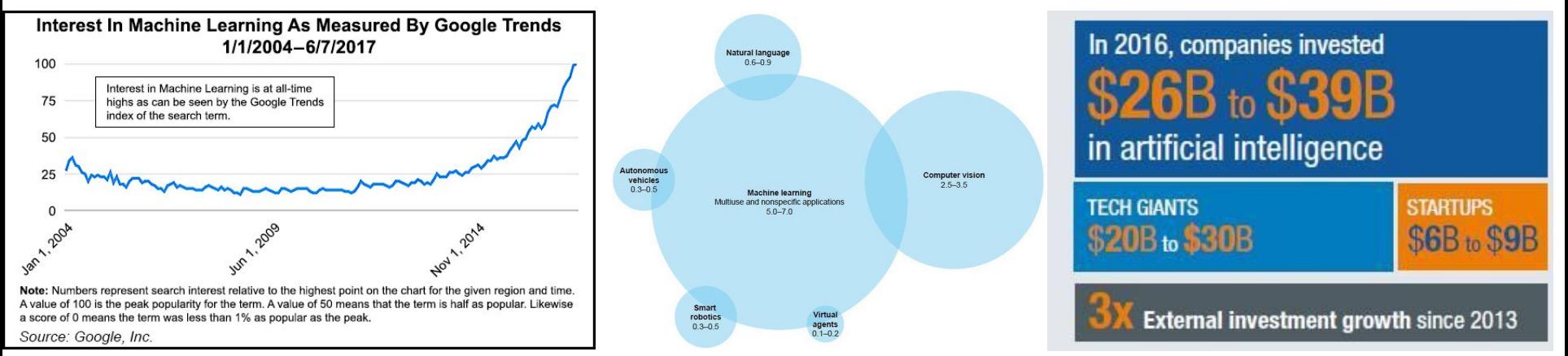

- ❑ Many applications of ML with outstanding results
- ❑ Huge investments from all around the world
- ❑ Availability of large amount of data and computational resources
- ❑ The global machine learning market was valued at **USD 2.40 Billion in 2019** and is projected to **reach USD 47.29 Billion by 2027**, growing at a CAGR of 44.9% from 2020 to 2027. *Technological advancement is the major driving factor for the global machine learning market*
- ❑ Annual global AI software revenue will grow from **\$10.1B** in 2018 to **\$126.0B** by 2025, at a rate of 43.41% *(from Tractica)*

# A Fast Growing Field

**Annually Published AI Papers** 

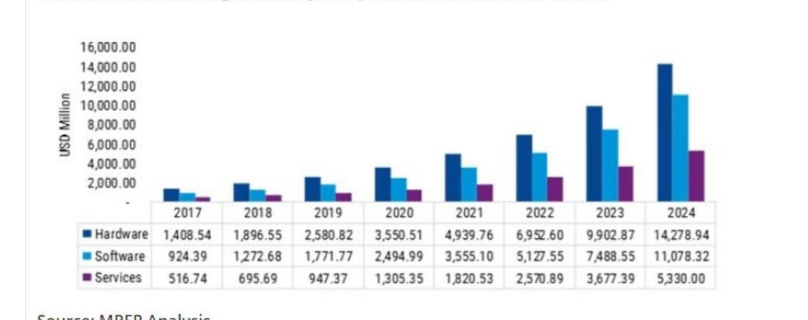

Global Machine Learning Market, by Component, 2017-2024 (USD Million)

**Source: MRFR Analysis** 

Enterprise artificial intelligence market revenue worldwide 2016-202 Revenues from the artificial intelligence for enterprise applications market worldwide, from 2016 to 2025 (in million U.S. dollars)

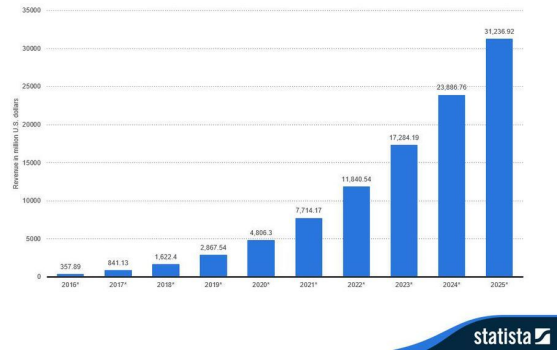

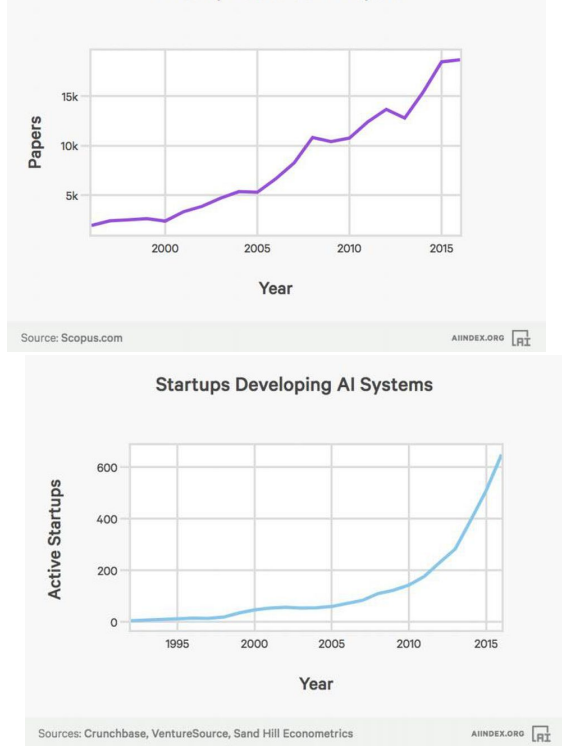

- The research on ML techniques is growing very fast both in the academia and in R&D departments of companies
- Both big companies and many fast growing start-ups involved in ML
- Larger and larger market for ML applications

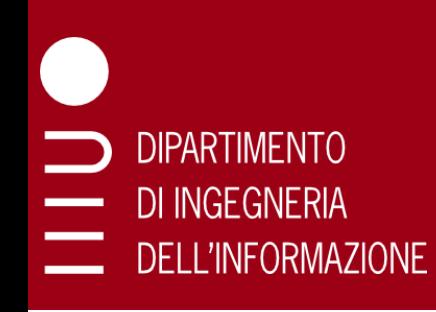

# Many Jobs in the Field

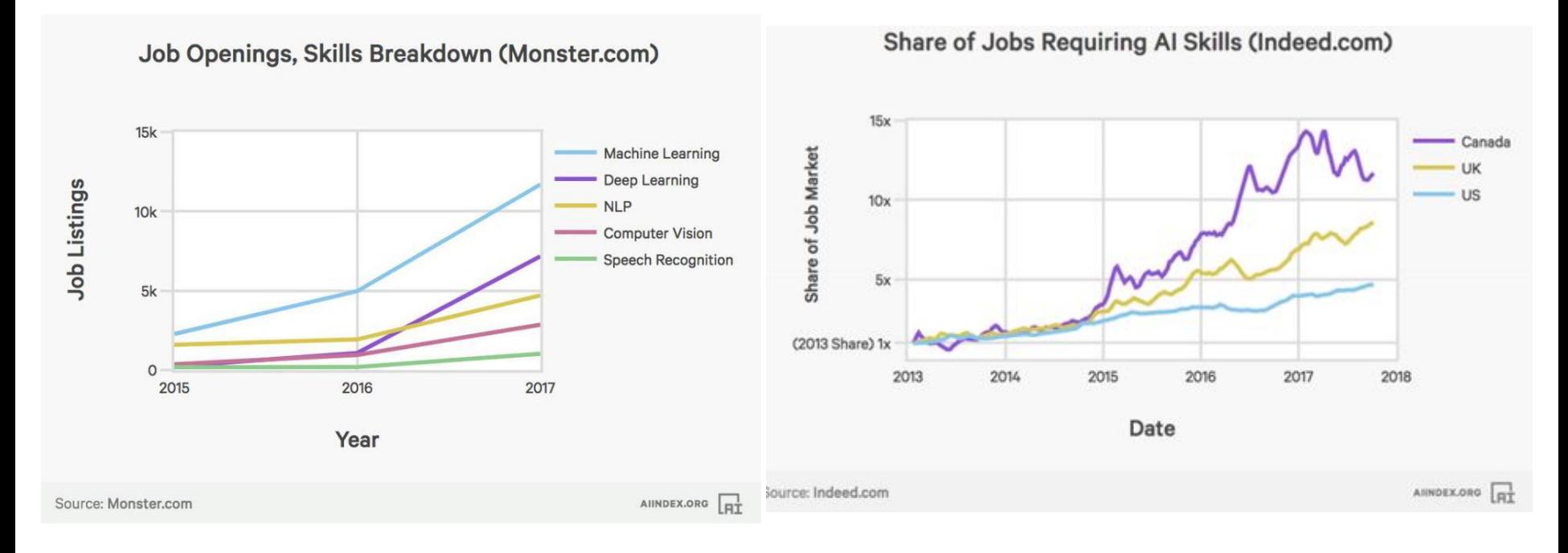

- ❑ Many different job opportunities both in Italy and abroad
- ❑ Companies struggle in finding ML experts
- ❑ According to a recent study machine learning engineering is the best paid job in the United States with an average salary of \$146,085

# Investments in ML

#### **Machine Learning Tops AI Dollars**

Al funding worldwide cumulative through March 2019 (in billion U.S. dollars), by category

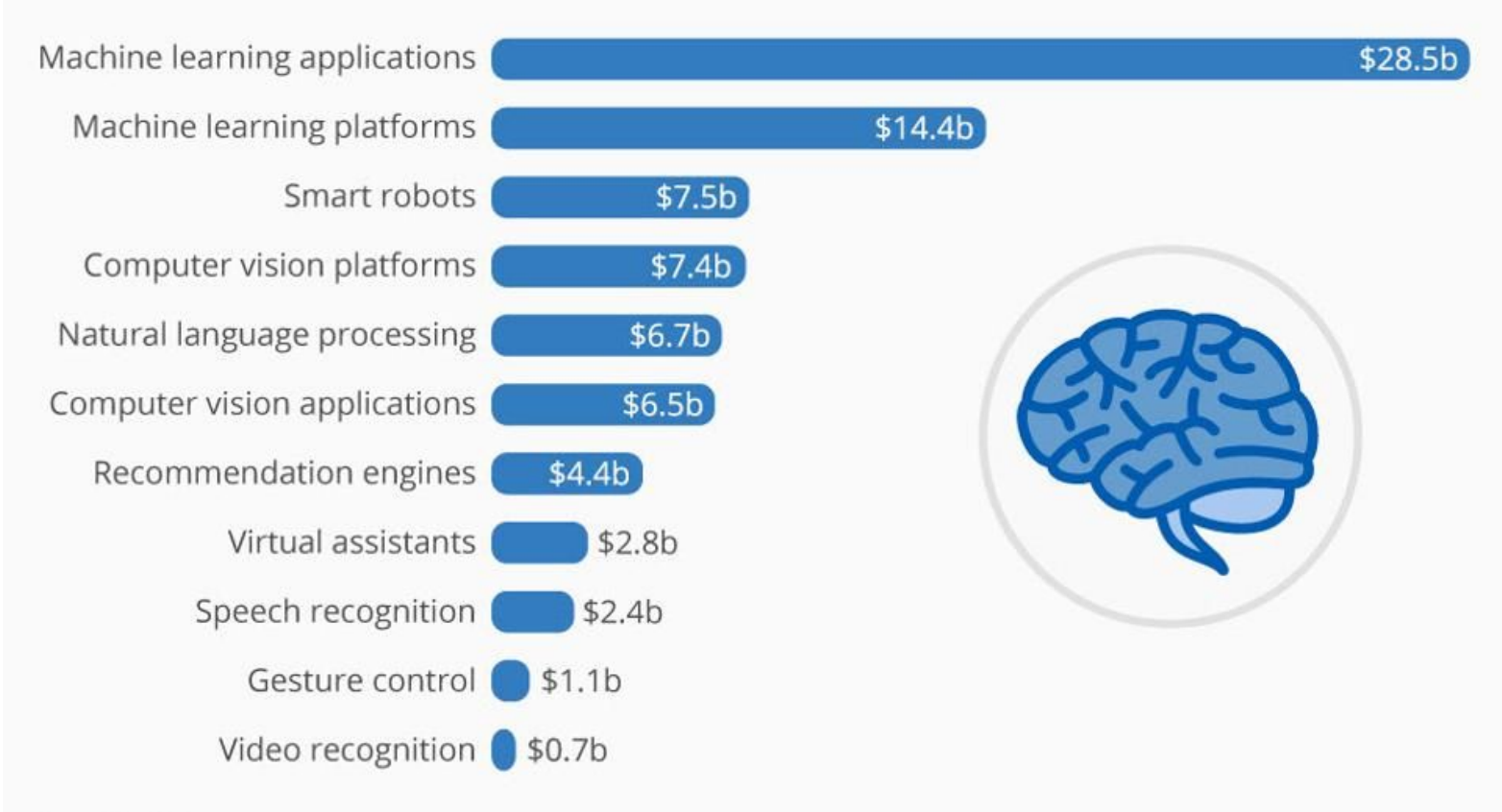

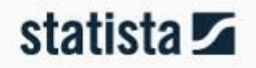

# Where is ML used?

Machine learning use case frequency

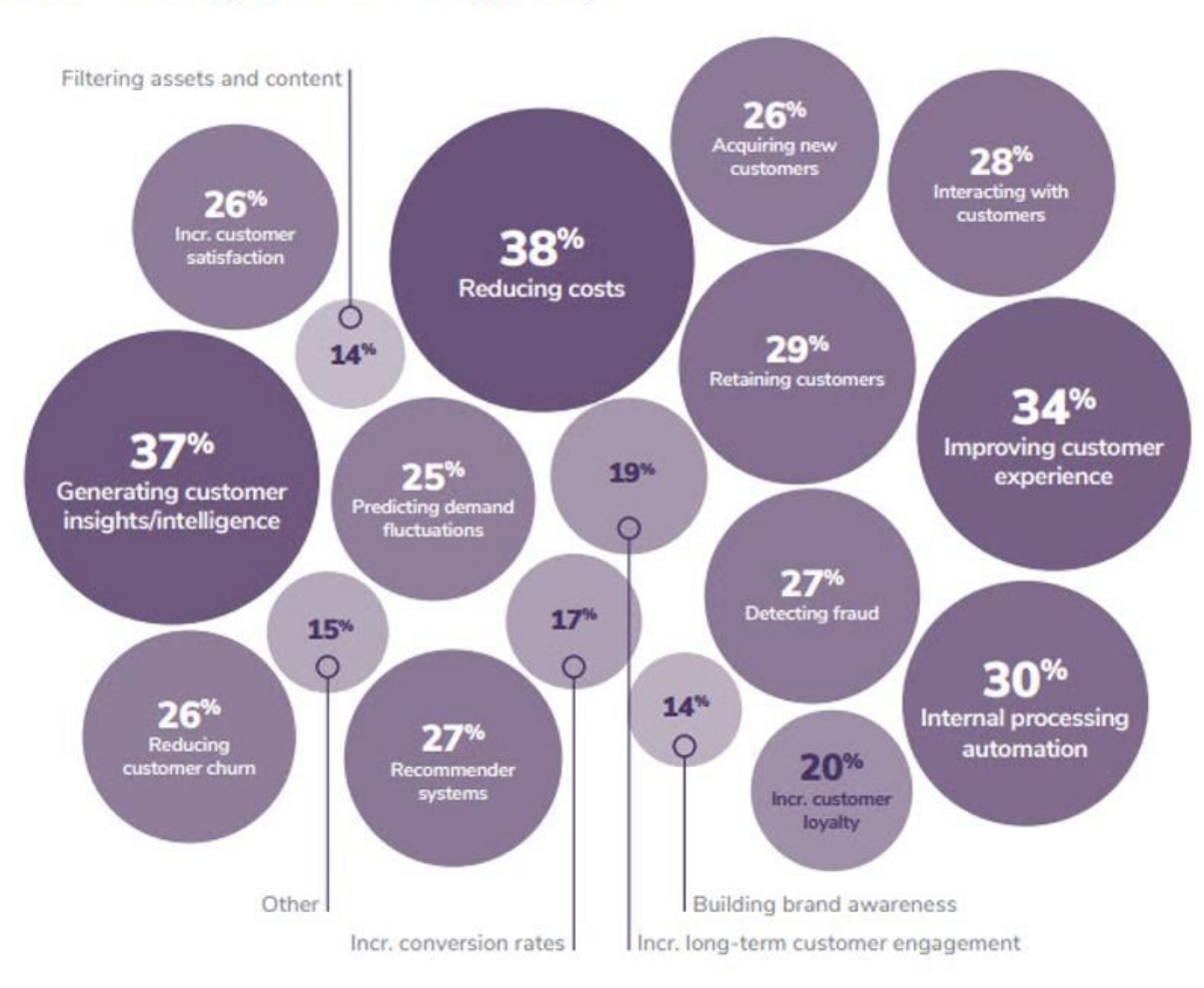

Reflects data only from survey Group B. Note that respondents were allowed to choose more than one answer.

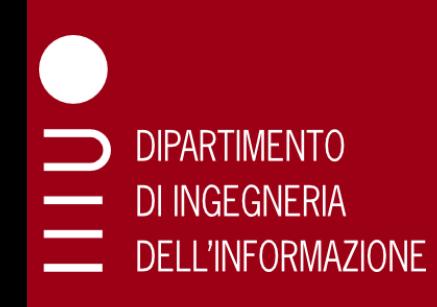

# Many Applications: Pattern Recognition

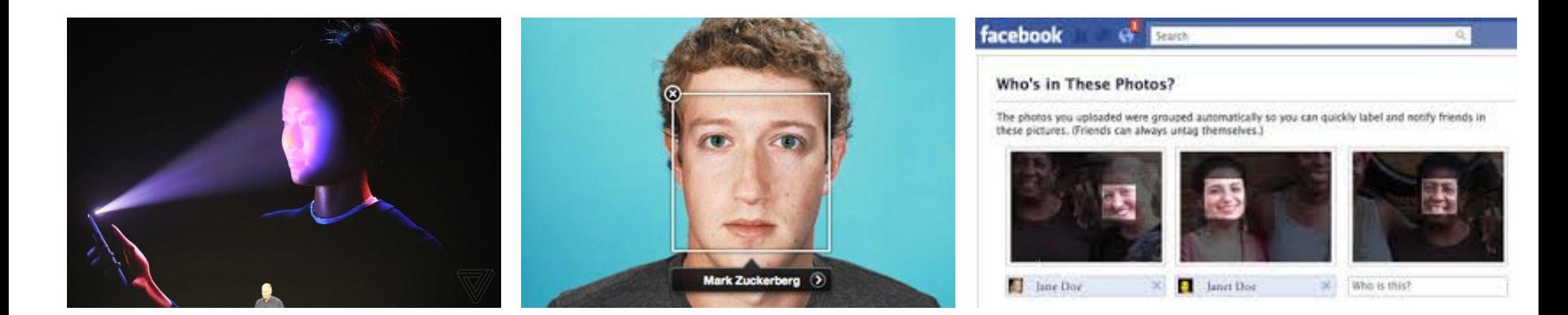

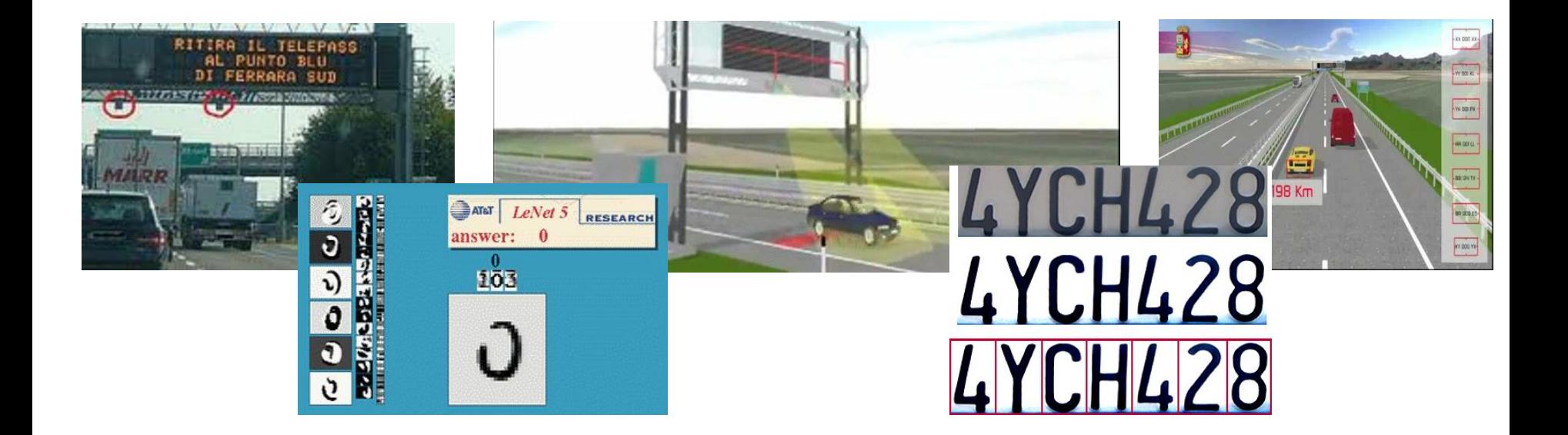

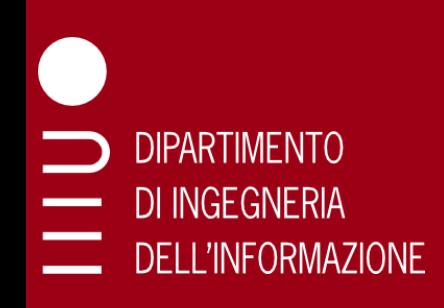

# Many Applications: Speech Recognition

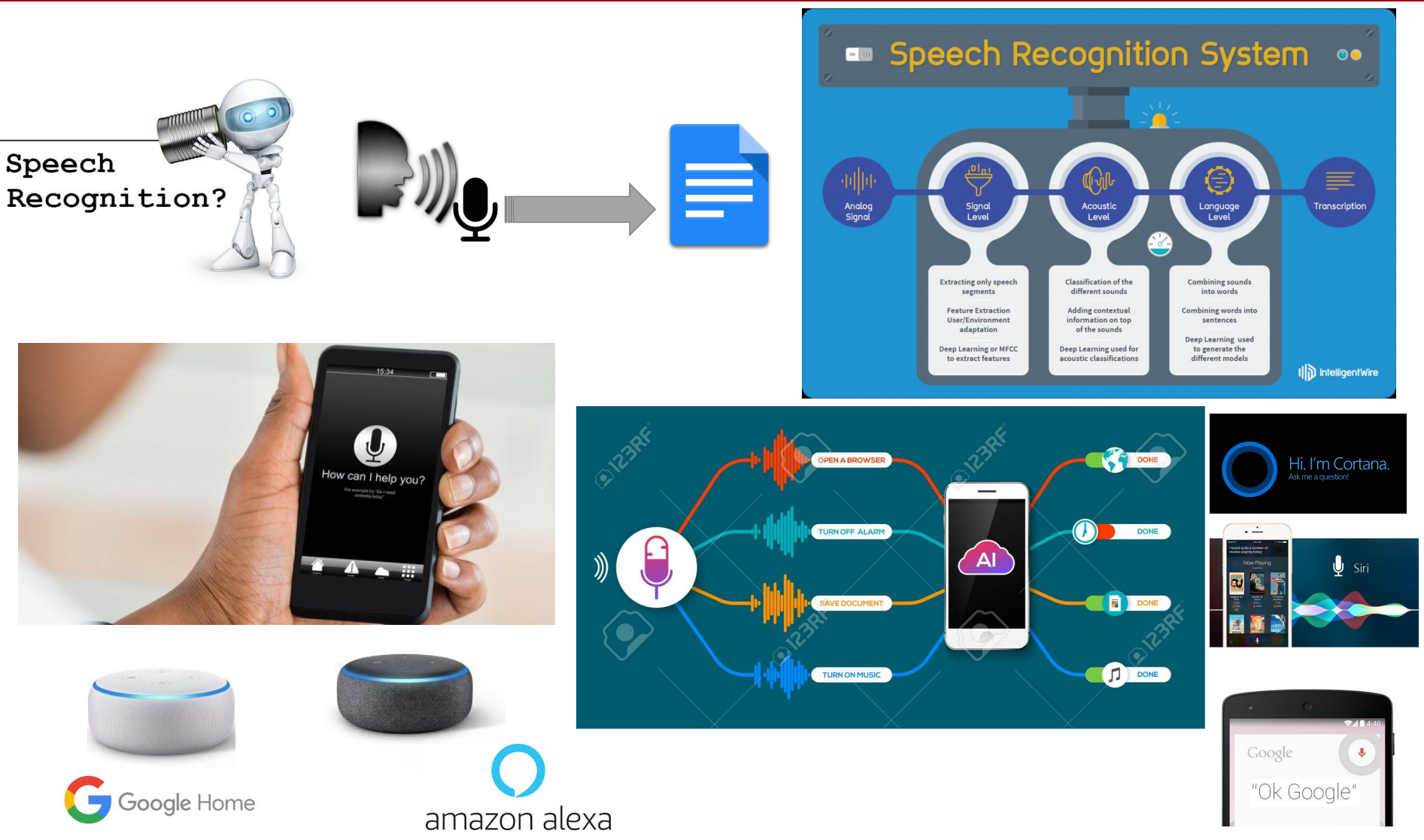

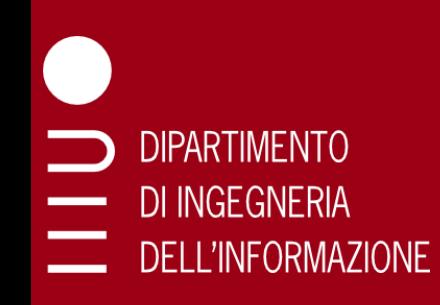

# Many Applications: Spam Filtering

Question: Is this e-mail useful (ham) or spam?

Challenge: There is no simple universal rule to define spam

(Noisy) data: messages previously marked as spam by user

**Challenge: Spammers** evolve to counter filter innovations

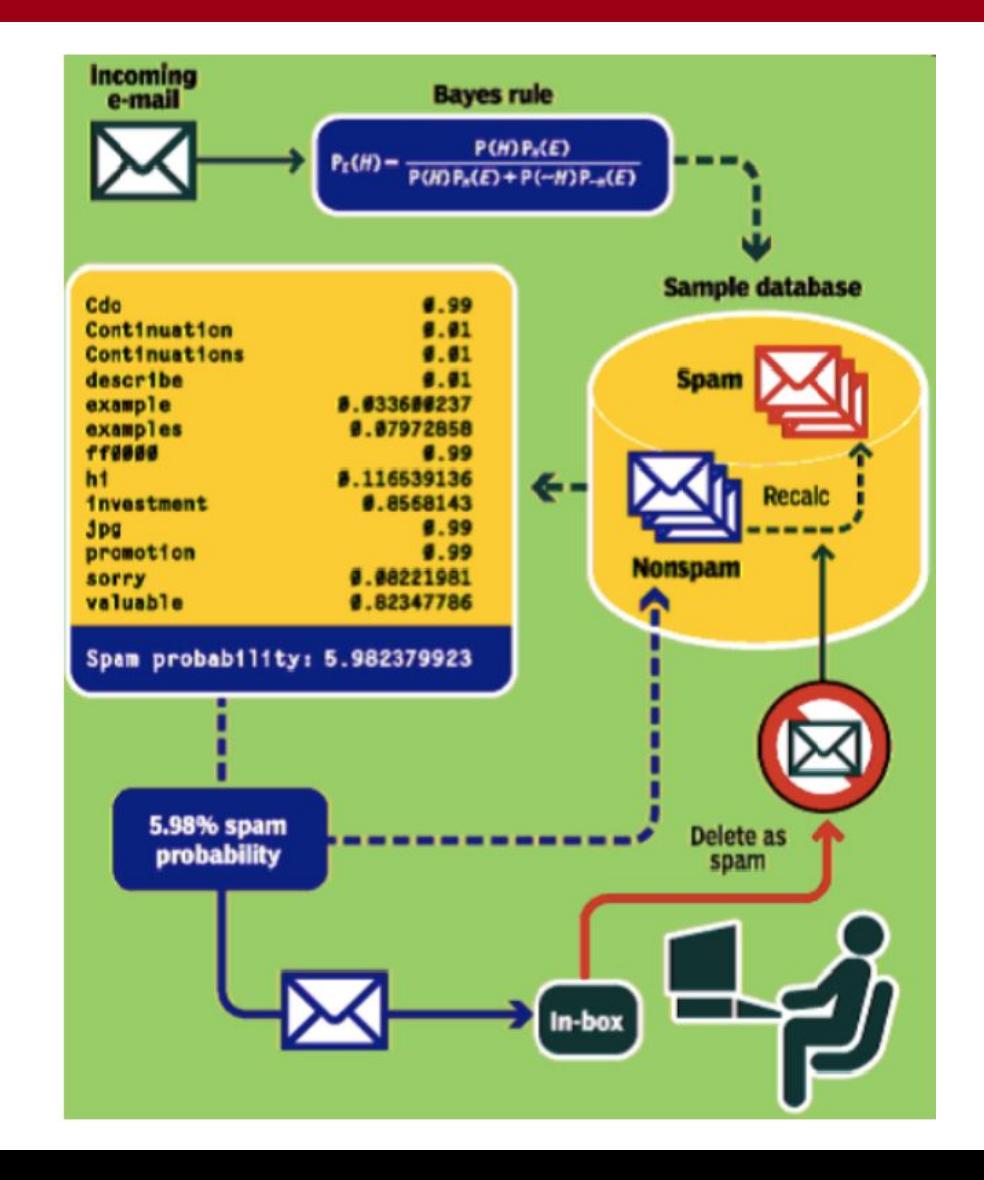

# Many Applications: Medical Imaging

 $\overline{5}$ 

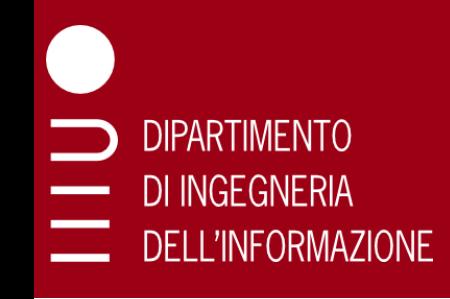

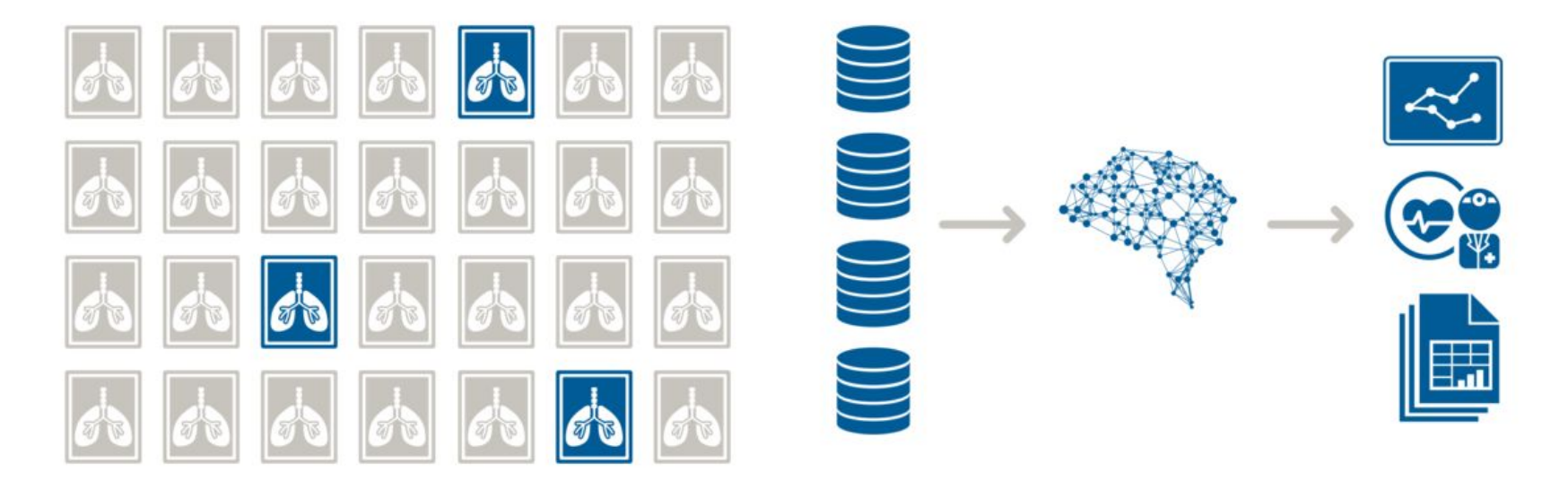

#### Why deep learning for medical imaging?

#### **Image modalities**

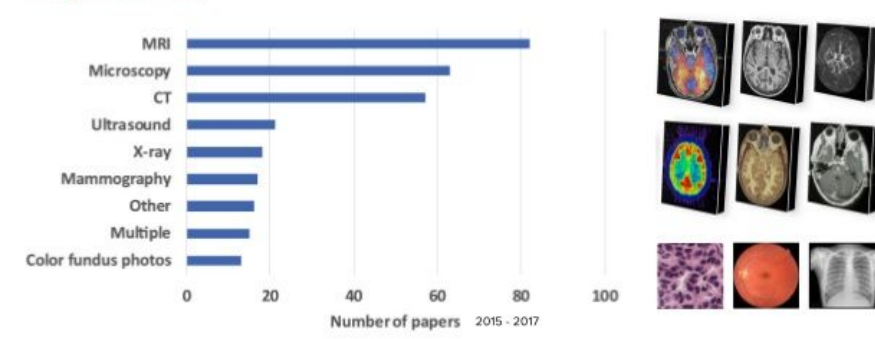

# Many Applications: Search Engines

#### Google Goggles in Action

Click the icons below to see the different ways Google Goggles can be used.

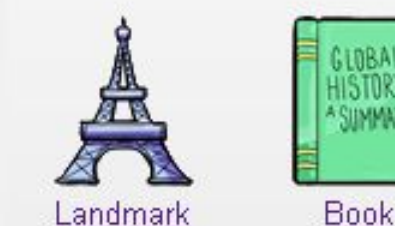

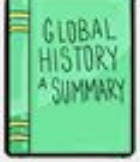

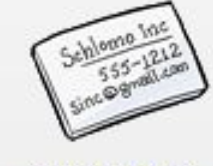

Contact Info.

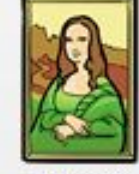

Artwork

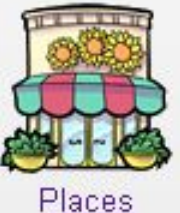

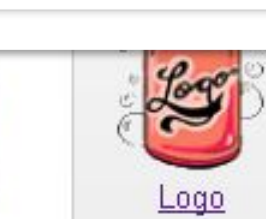

Google

 $\alpha$ 

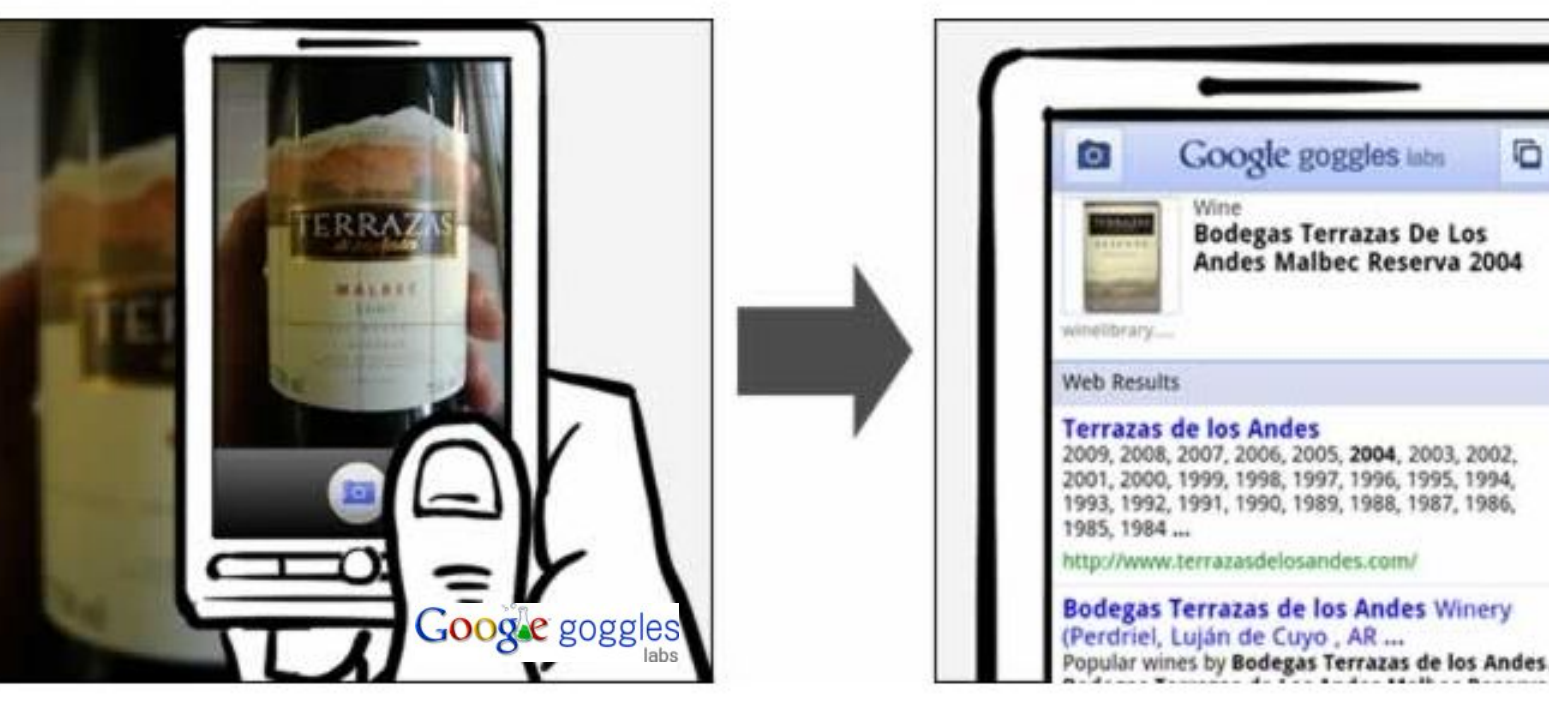

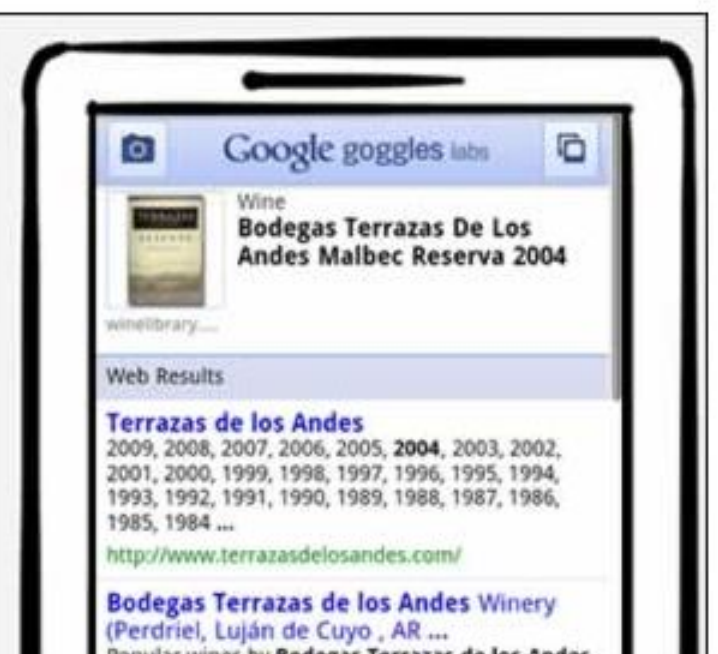

Wine

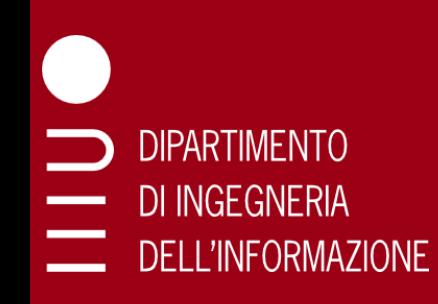

# Many Applications: Recommender Systems

#### **Everything is a Recommendation**

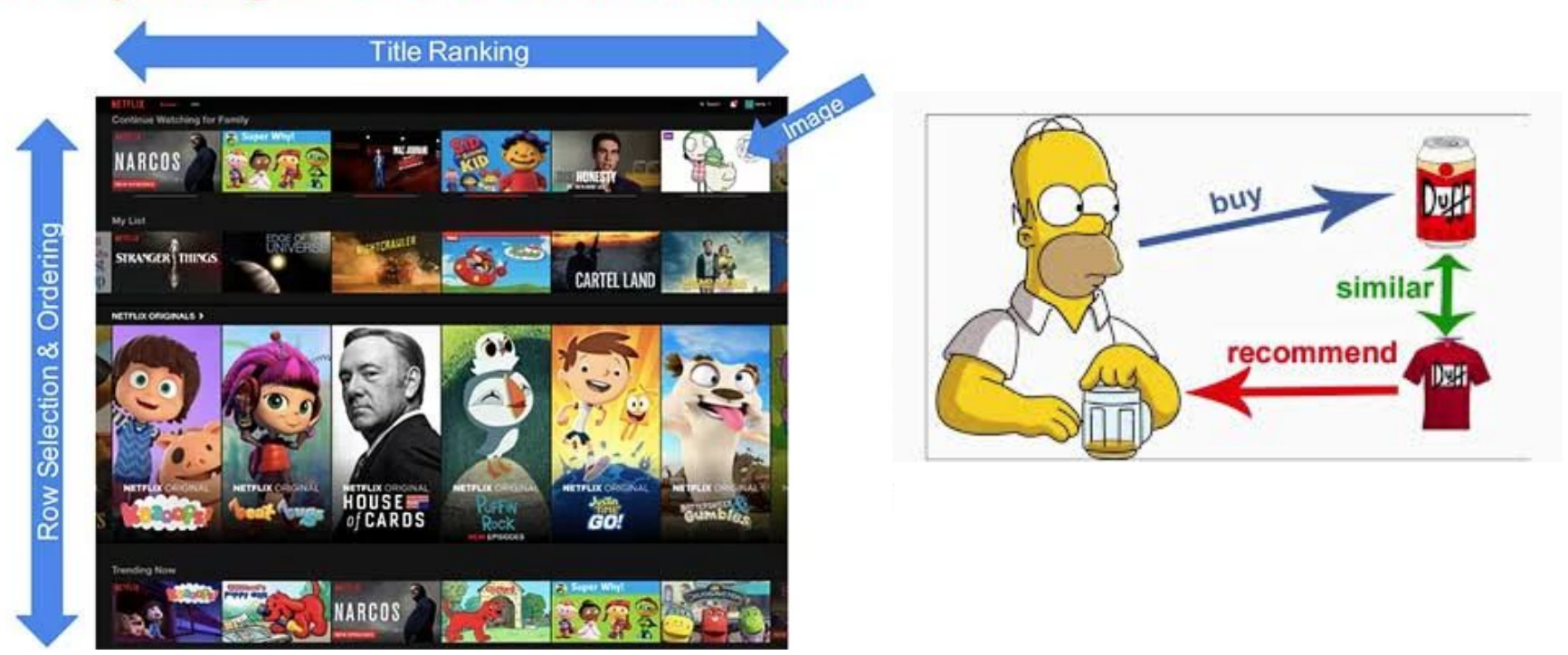

- Recommendations are driven by machine learning algorithms
- Over **80%** of Netflix users select films recommended to them by the company's machine learning algorithms

# Many Applications: Autonomous Driving

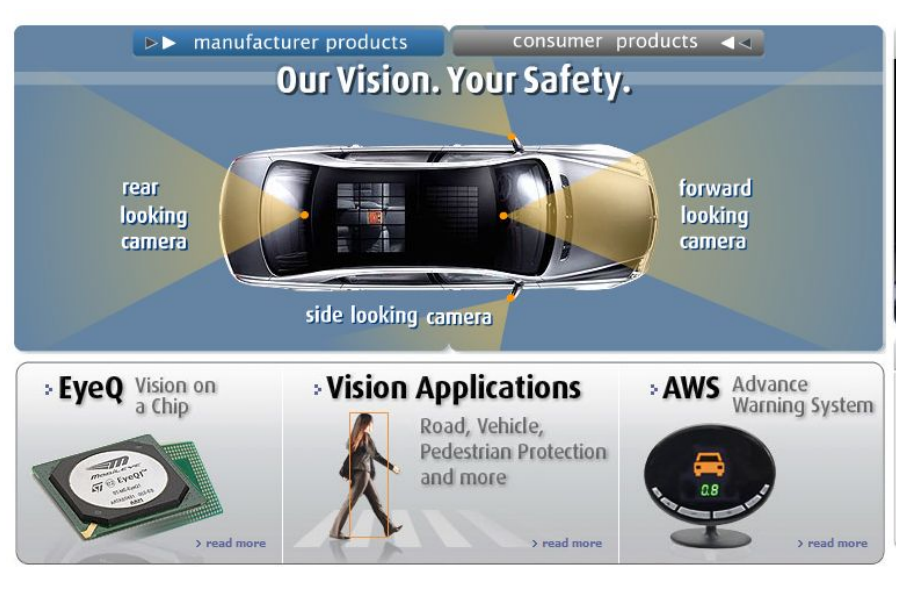

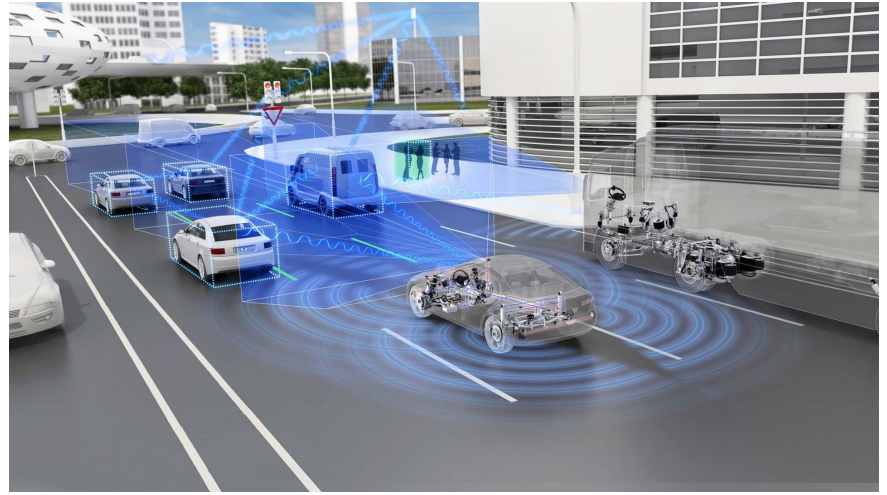

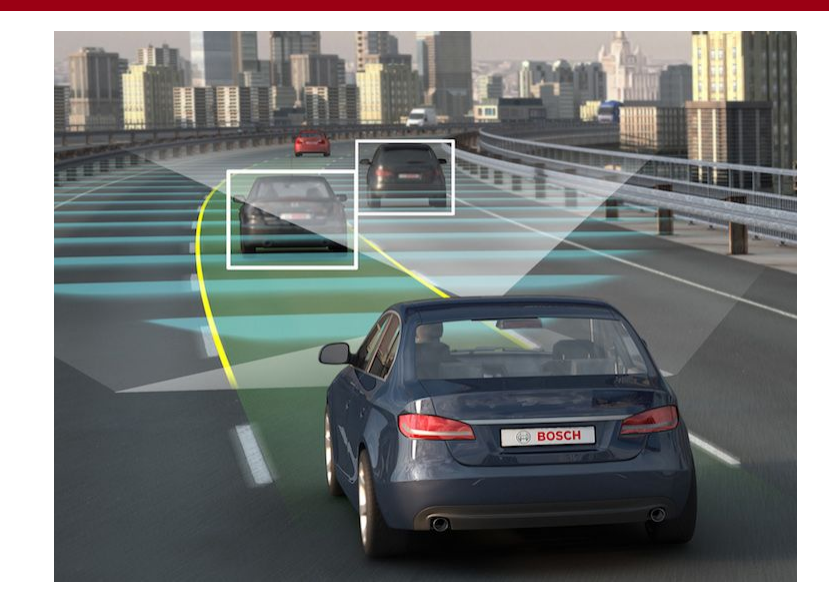

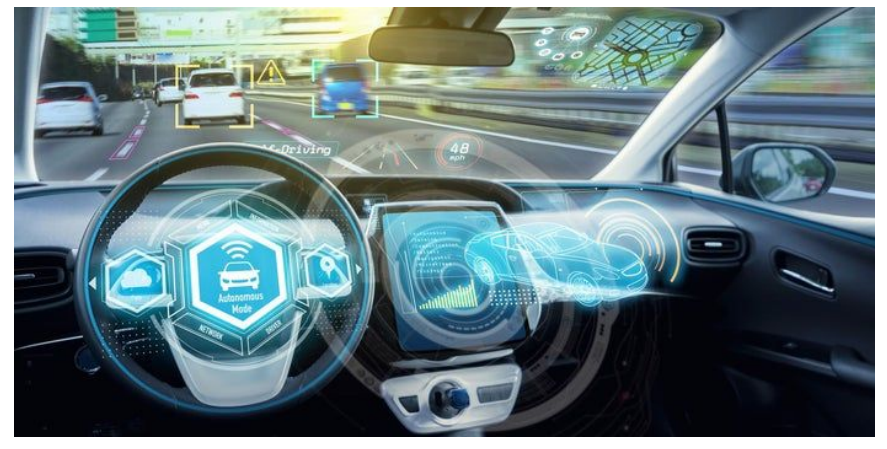

*Source: A. Shashua, S. Seitz*

# Many Applications: Generating Patterns

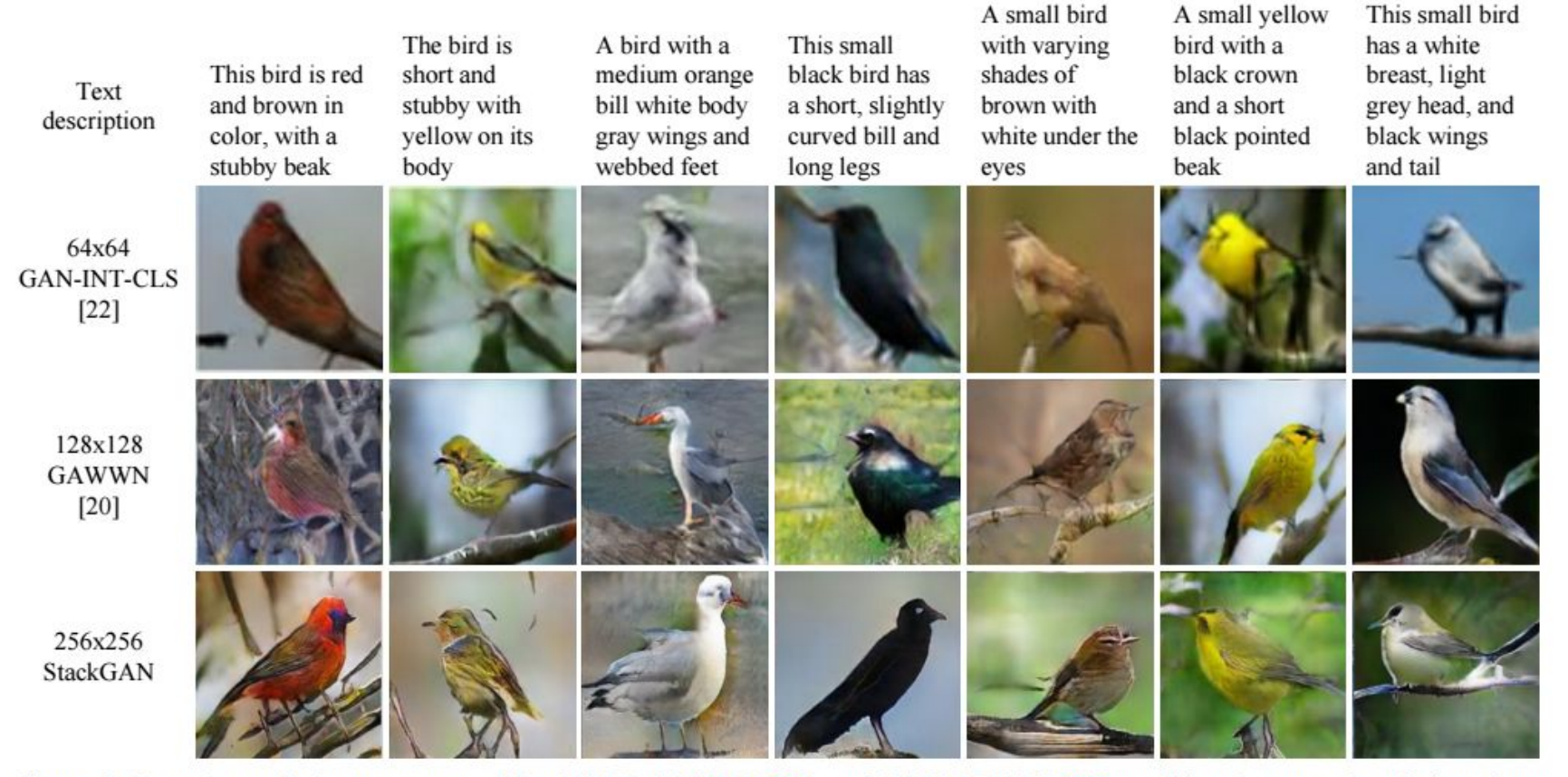

Figure 3. Example results by our proposed StackGAN, GAWWN [20], and GAN-INT-CLS [22] conditioned on text descriptions from CUB test set. GAWWN and GAN-INT-CLS generate 16 images for each text description, respectively. We select the best one for each of them to compare with our StackGAN.

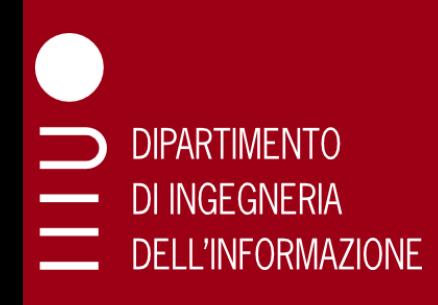

# Reinforcement Learning

AlphaGo, a program developed by DeepMind (acquired by Google in 2015 for 500 M\$), beat the Go world champion in 2017 (and its improved version subsequently beat the best chess and shogi programs)

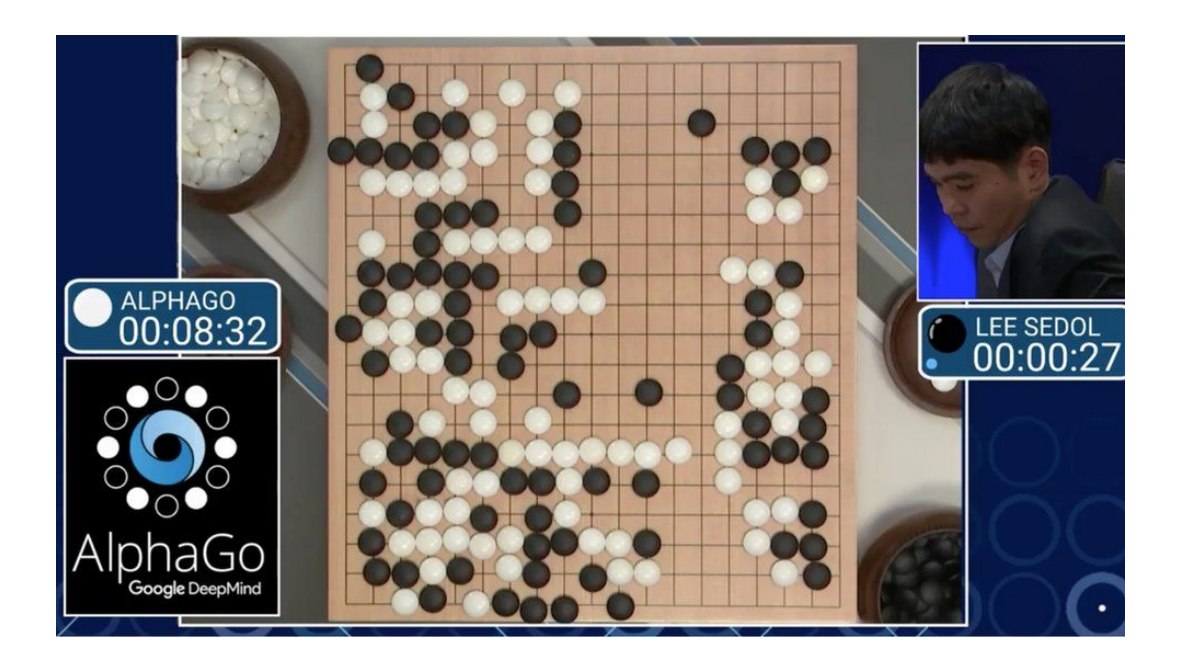

# When is ML useful?

#### )|PARTIMENT() di Ingegneria DELL'INFORMAZIONE

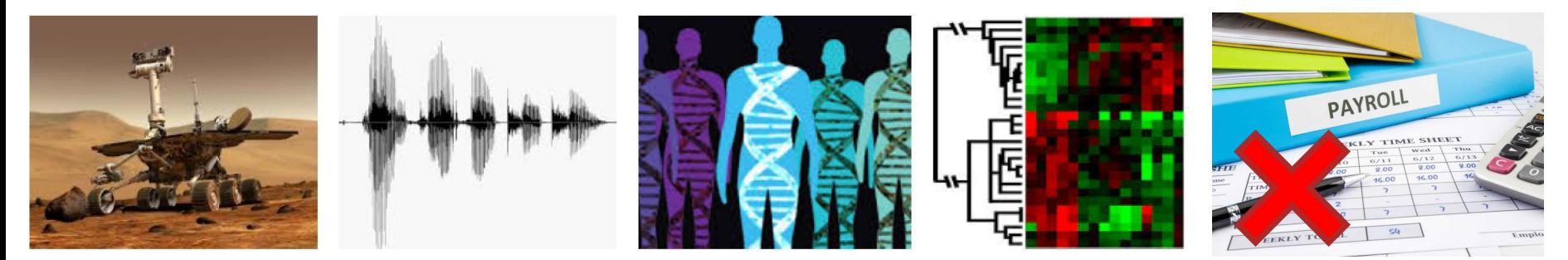

- ❑ Humans can't explain their expertise (speech recognition, image understanding)
- ❑ Tasks that humans can't solve, e.g., models are based on huge amounts of data (genomics, social media analysis)
- ❑ Models that must be customized or adapted (handwriting recognition, personalized medicine, spam filtering)
- ❑ Learning isn't always useful (there is no need to "learn" to calculate payroll)

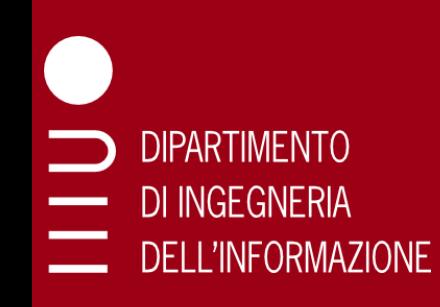

# Many Connections to Other Disciplines

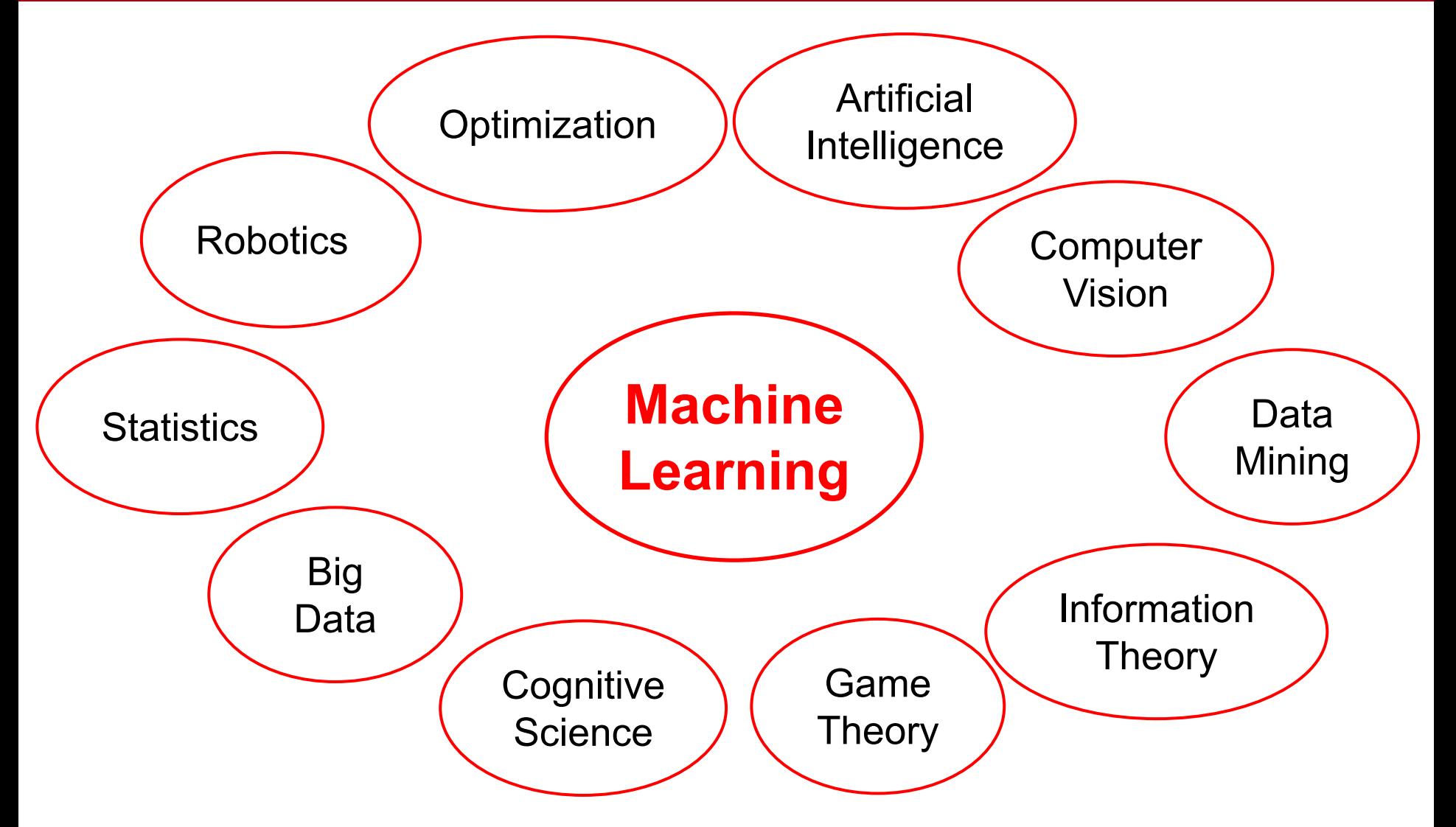

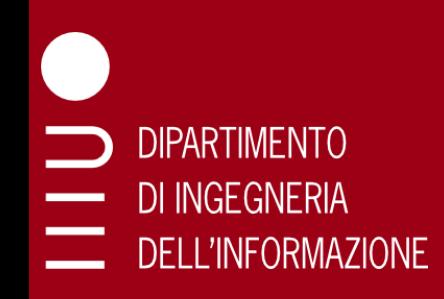

# Related Courses (ICT)

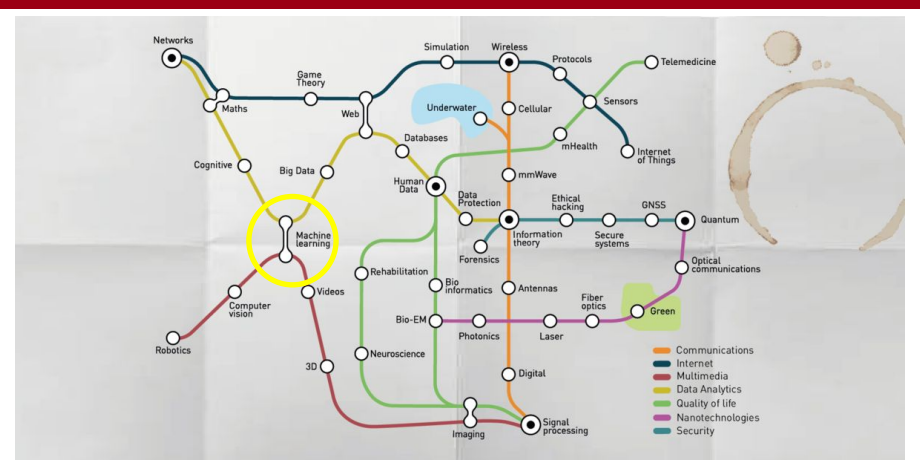

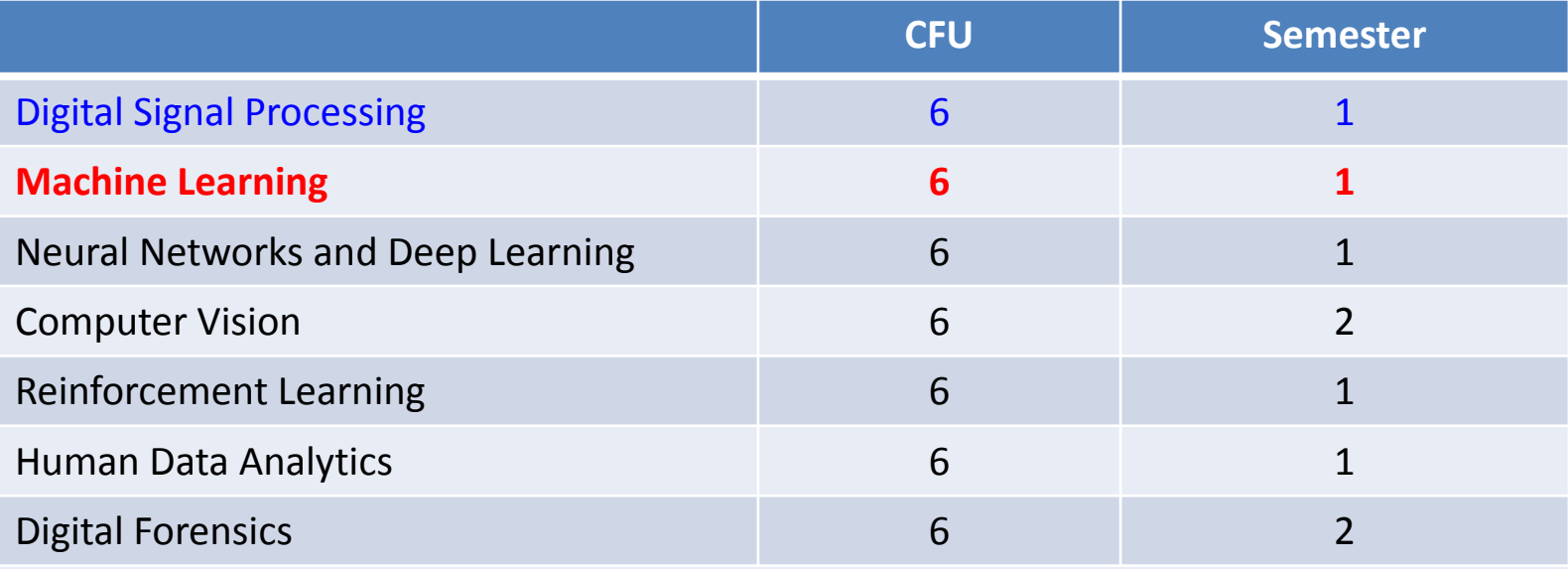

*… and ML techniques are used in many other courses….*

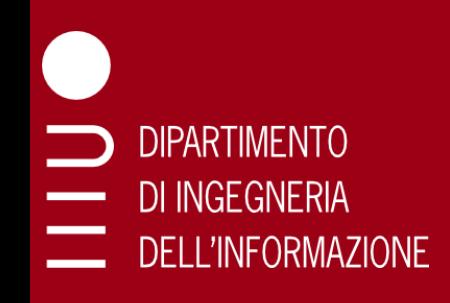

# Elearning

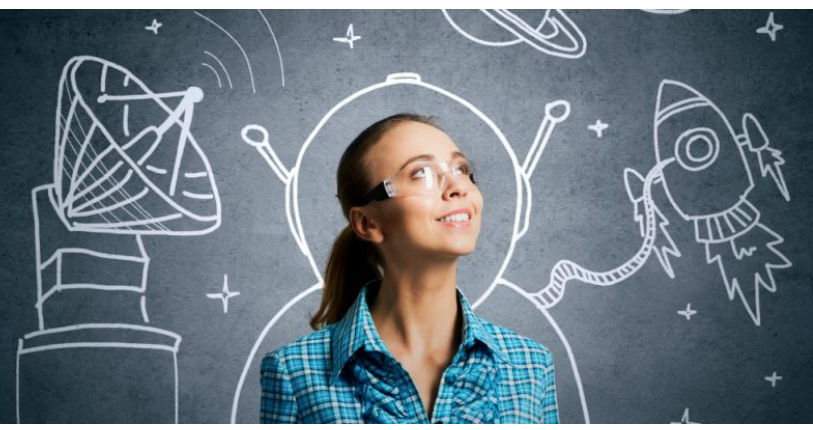

- ❑ All the material and information on elearning
- ❑ Use elearning to get the links for online streaming and recorded lectures
- ❑ Subscribe as soon as possible on

#### *<https://stem.elearning.unipd.it>*

- ❑ You can login with your *unipd* account (please check that the course is correct and not the parallel one with the same name)
- ❑ Elearning will be used also for assignment delivery

# Recorded Lectures

This year, the university is pushing in-person learning, so there will not generally be a Zoom link for following online. However, you still have two ways to get the material:

*1. In classroom*: room Ae (Wednesdays and Fridays, 16.15)

**DIPARTIMENTO** 

DI INGEGNERIA

**DELL'INFORMAZIONE** 

*2. Recorded Lectures*: The recordings of last year's lectures will be placed on elearning as a backup

Given the COVID-19 situation, a switch to dual or fully online teaching could happen at any time for safety reasons:

*remember to check your email for updates* 

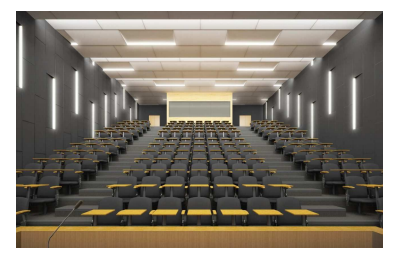

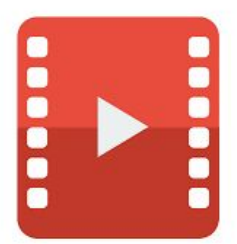

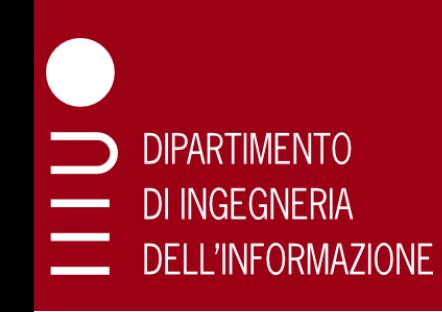

# Course Contents

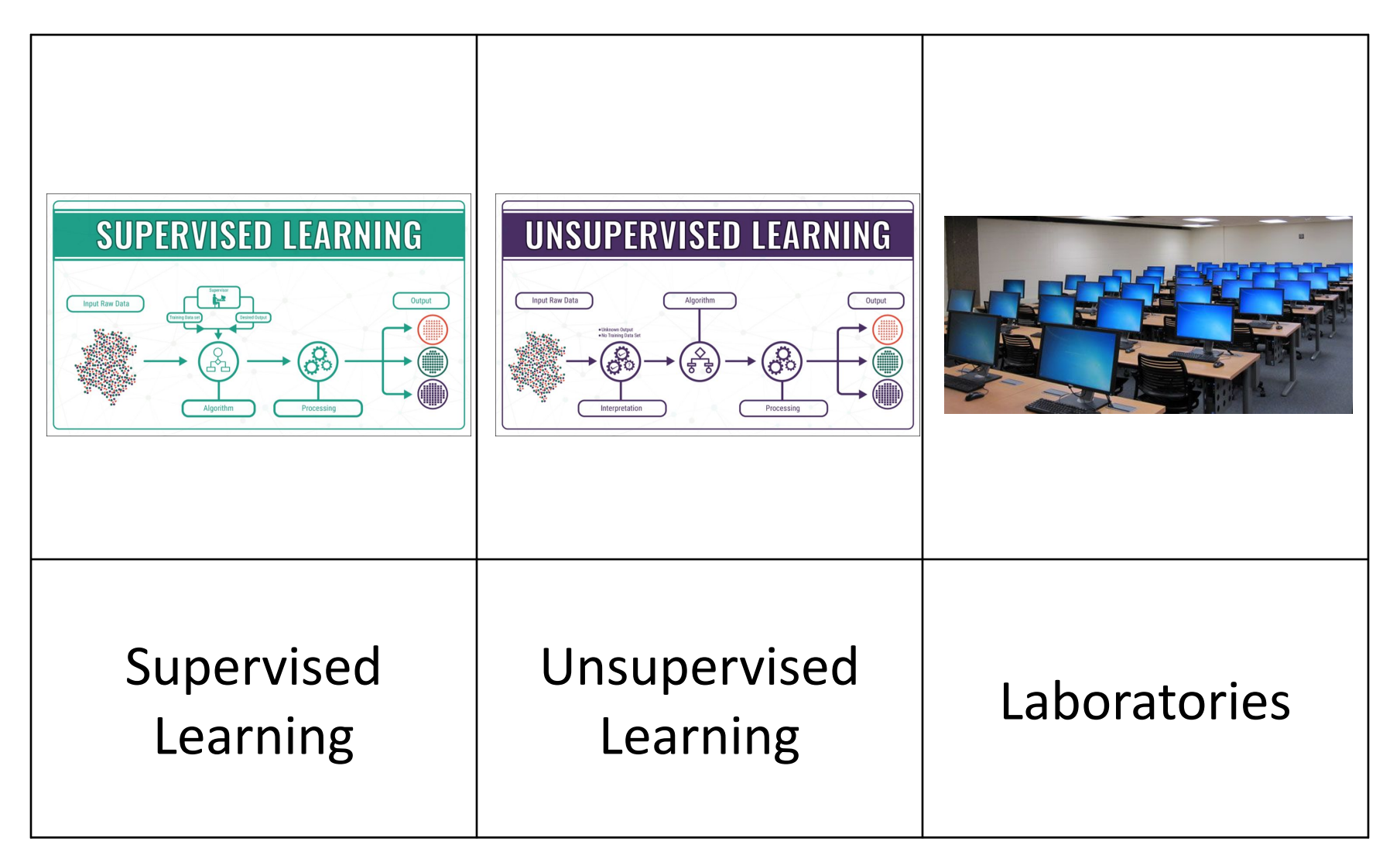

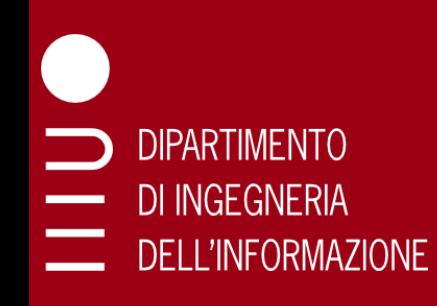

# Supervised Learning

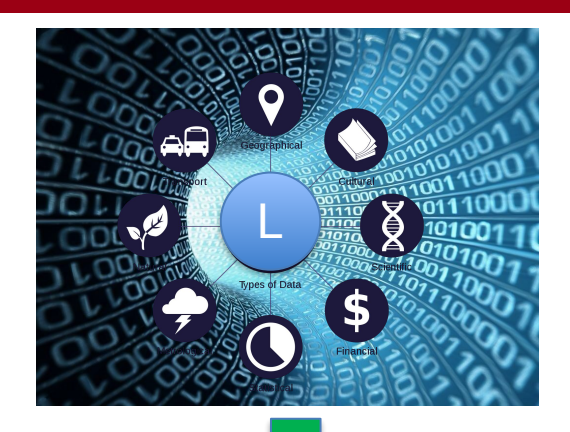

#### Training data

#### **Training procedure**

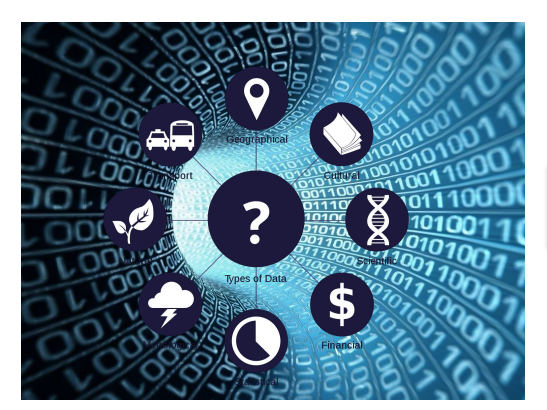

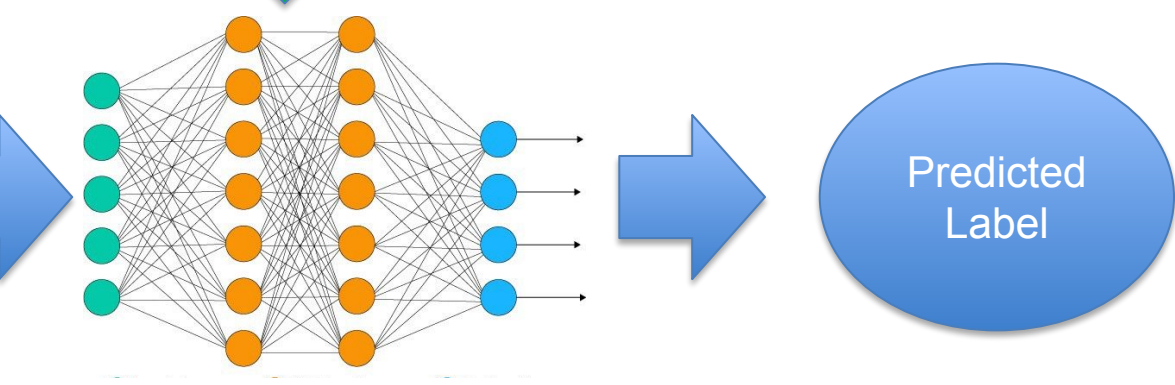

Data to be analyzed

ML model (estimate parameters)

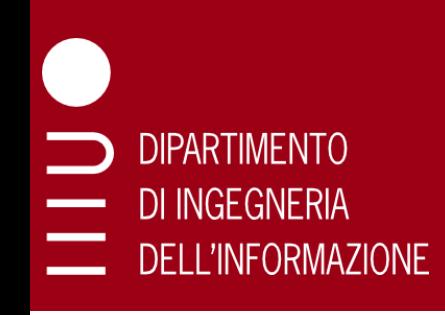

# ML Basics

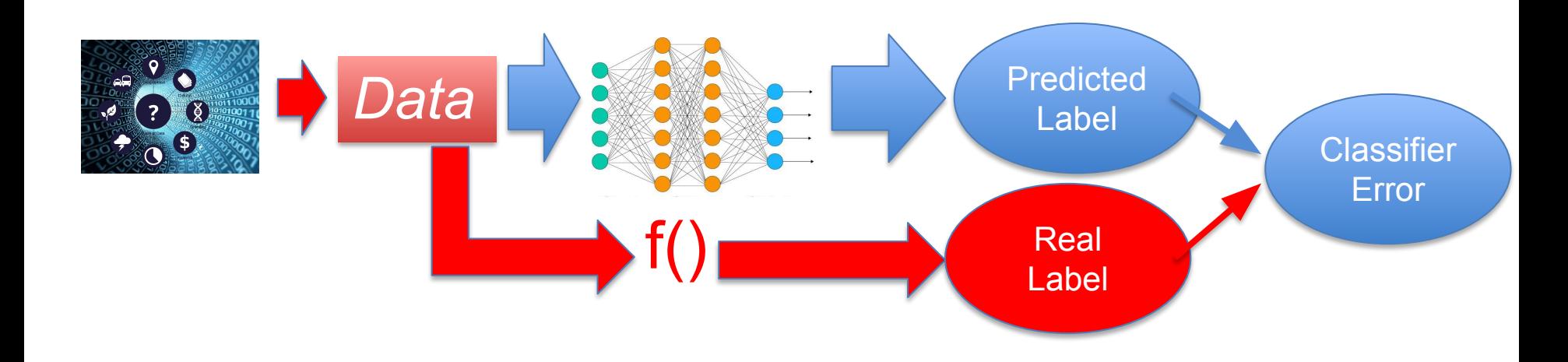

- 1. Introduction: Training and Test Data, ML models, losses
- 2. Theoretical foundations: probabilistic models and data representation
- 3. Regression and classification
- 4. When is a model good? Model complexity, bias complexity tradeoff/generalization (VC dimension, generalization error)

# Validation and Model Selection

**DIPARTIMENT() INGFGNFRIA DELL'INFORMAZIONE** 

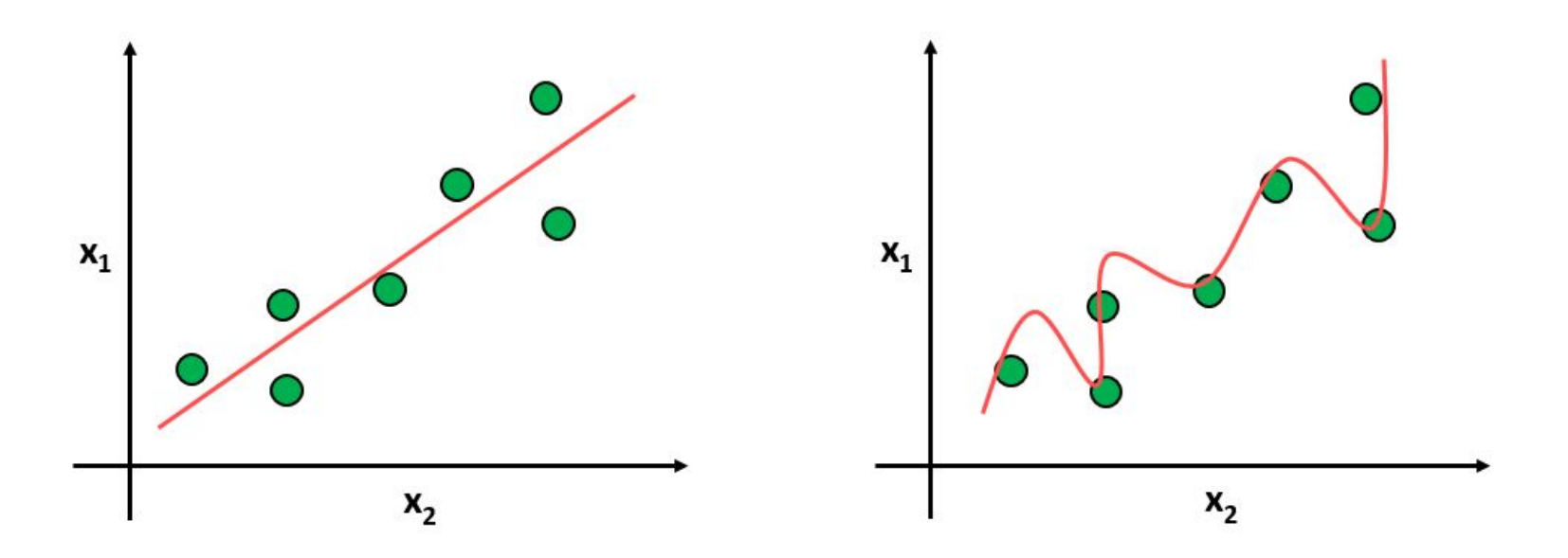

- ❑ Training and Generalization Error
- ❑ Bias-Complexity Trade-off
- ❑ Validation and model selection
- ❑ K-fold cross Validation
- ❑ Model complexity determination

# Classification: Simple Strategies

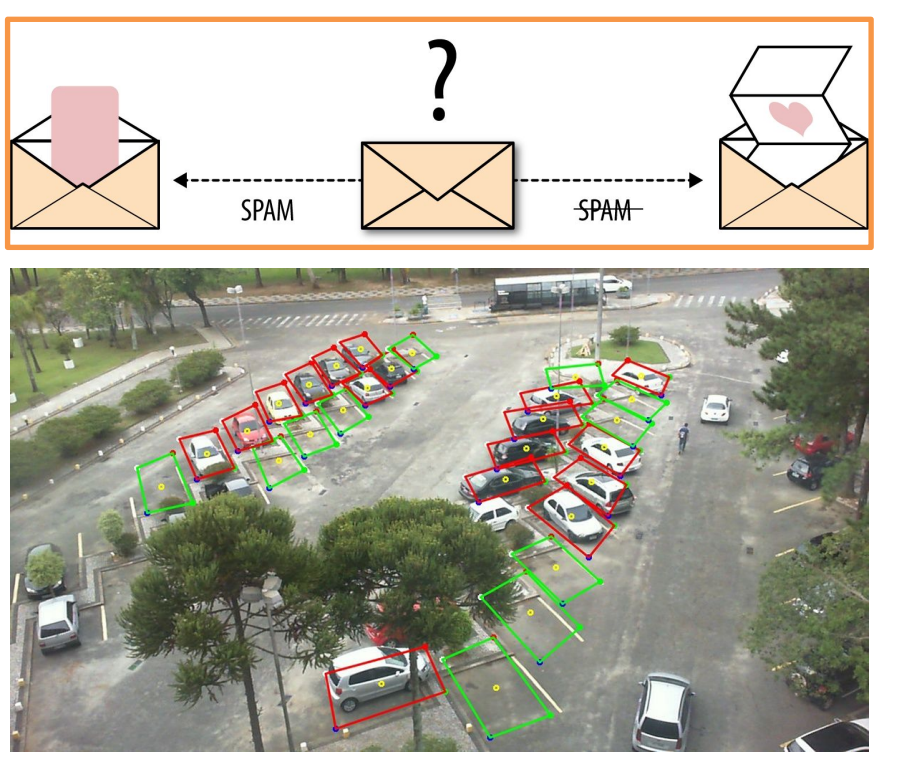

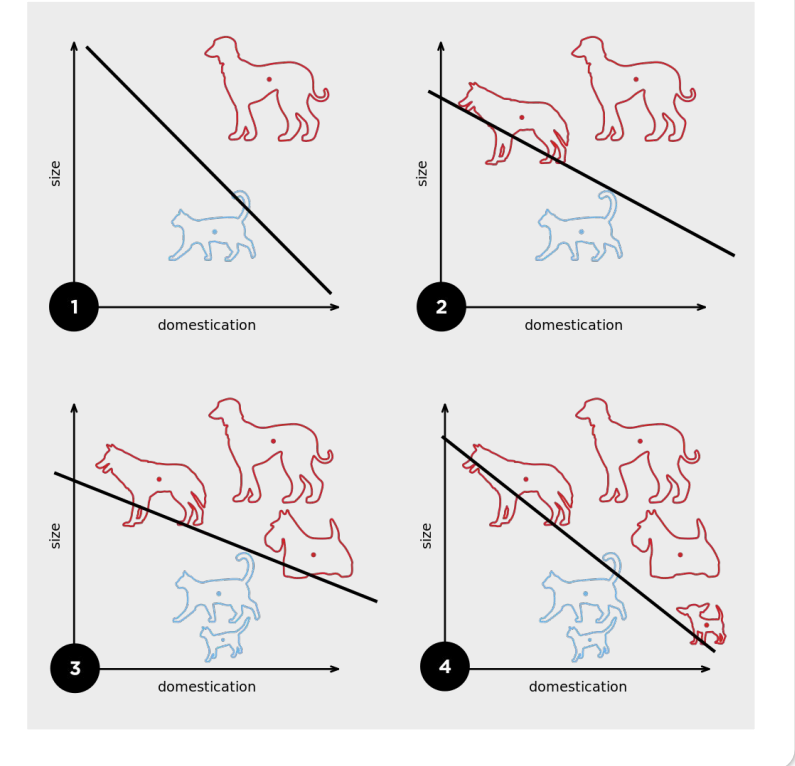

Start from simple classification algorithms:

- ❑ Linear classifiers
- ❑ Perceptron

**DIPARTIMENTO** 

DI INGEGNERIA

**DELL'INFORMAZIONE** 

❑ Logistic Regression / Maximum Likelihood Estimation

# Classification: Support Vector Machines

#### **DIPARTIMENTO** di Ingegneria **DELL'INFORMAZIONE**

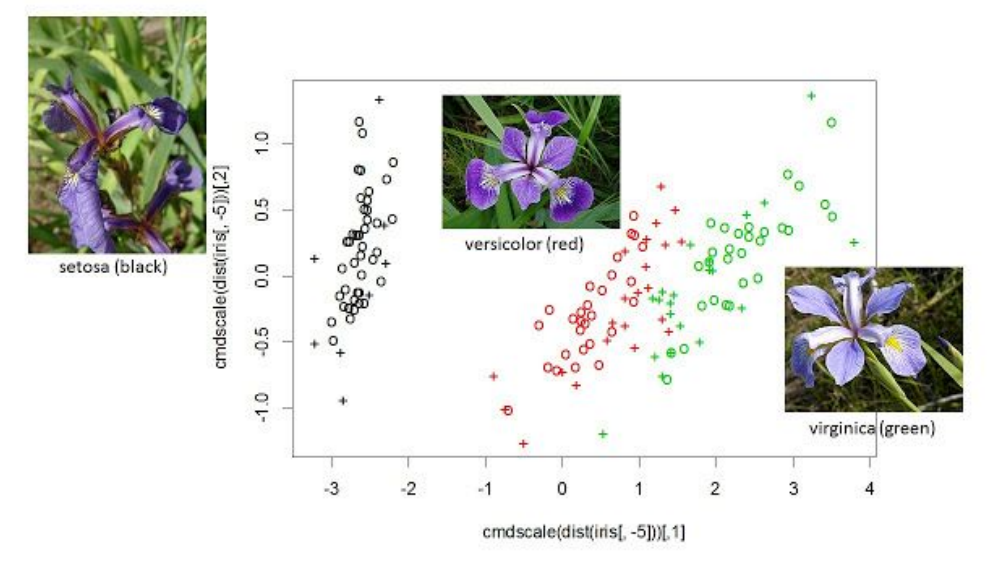

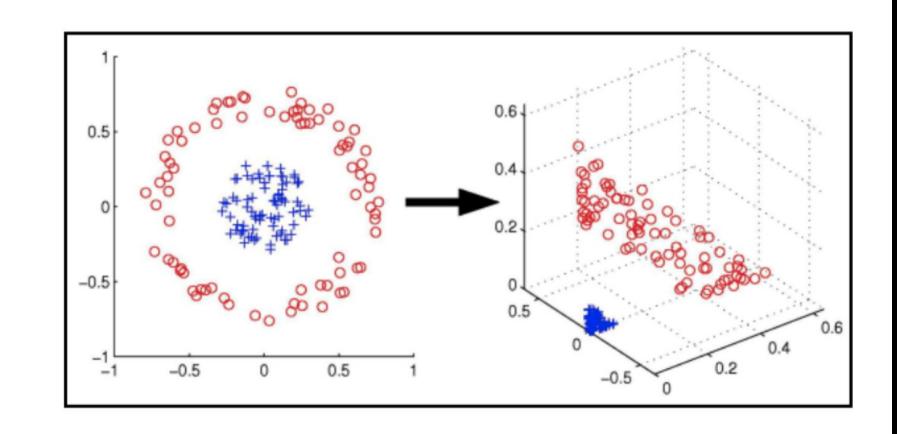

#### Support Vector Machines (SVM)

- ❑ Hard SVM (linearly separable data)
- Soft SVM (handle non linearly separable data)
- ❑ The *kernel trick* (non-linear classification)
- Example of Applications

# Classification: Random Forests

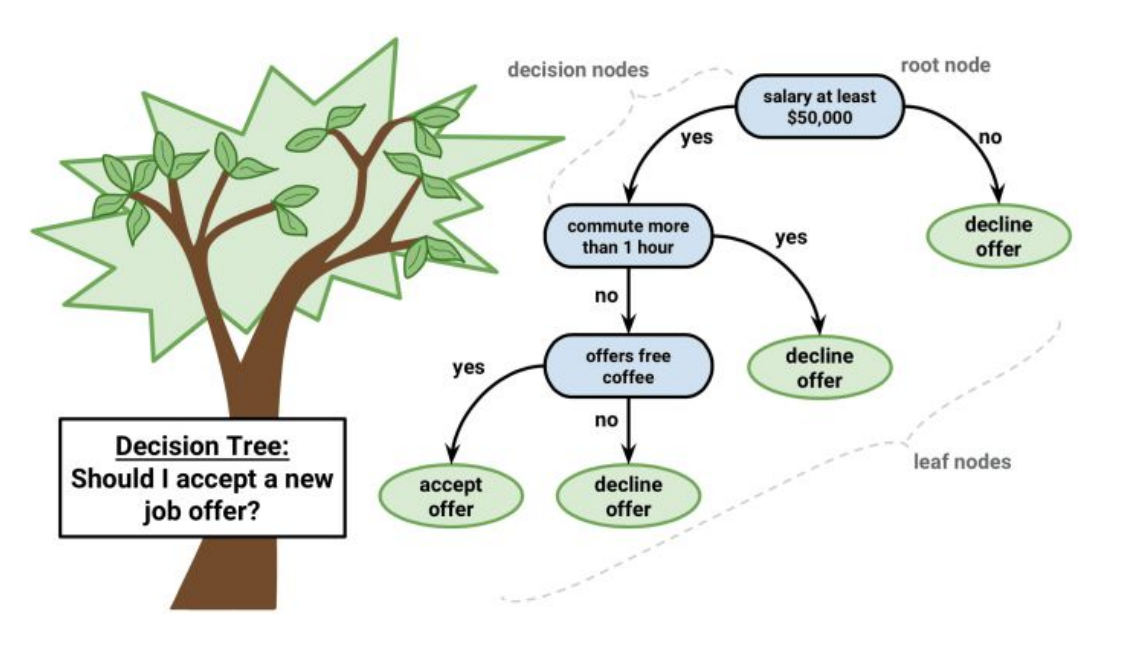

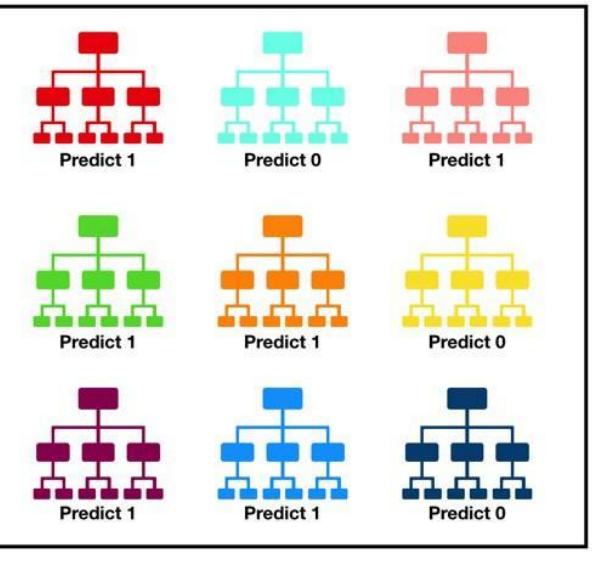

Tally: Six 1s and Three 0s **Prediction: 1** 

#### Random Forests (RF)

- ❑ Growing Decision Trees
- ❑ Classification with Random Forests
- ❑ Randomization techniques for RF

# Regression

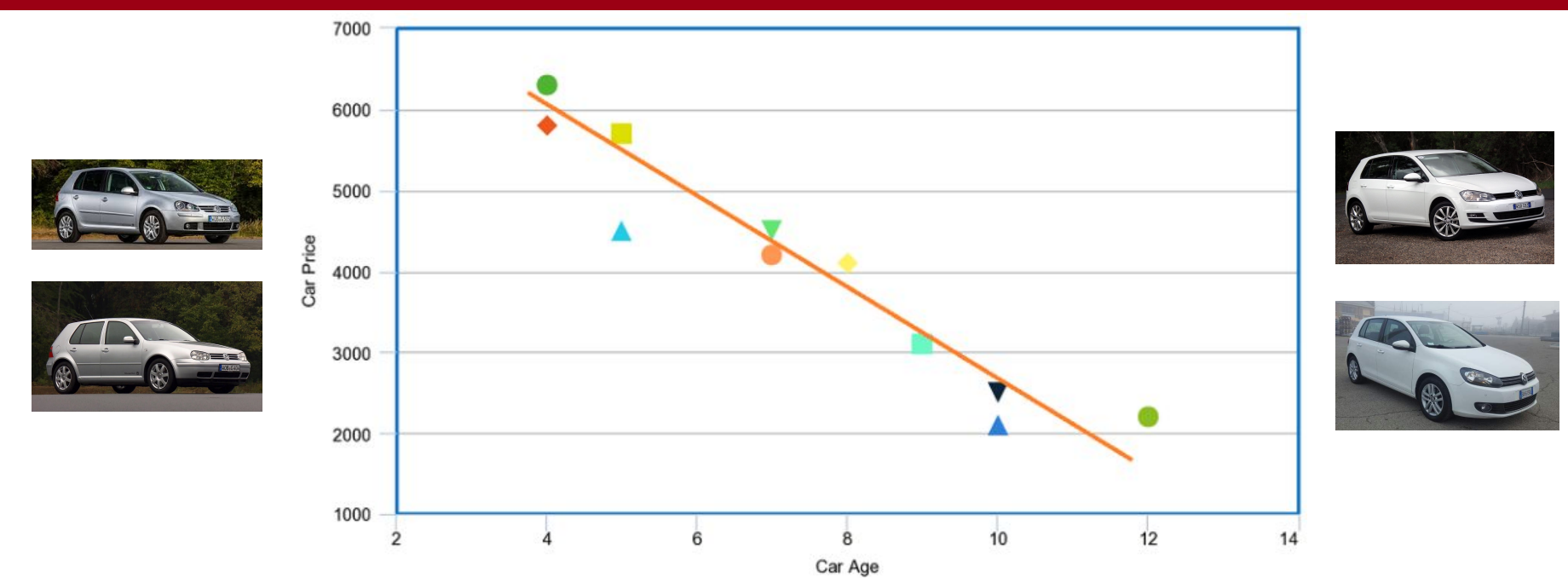

- ❑ Models for Regression
- ❑ Linear Regression (scalar and multivariate)
- ❑ Regularization techniques

# Neural Networks and Deep Learning

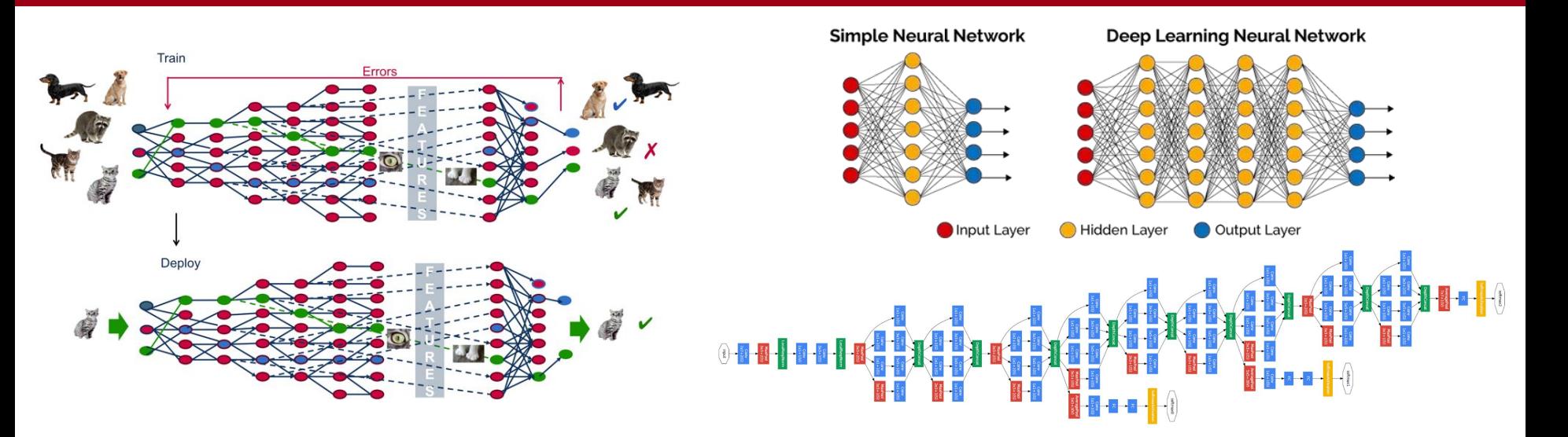

Neural Networks (NN) and Deep Learning

❑ Basic Neural Network model

**DIPARTIMENTO** 

DI INGEGNERIA

**DELL'INFORMAZIONE** 

- ❑ Multi-layer (deep) feedforward neural networks
- ❑ Convolutional Neural Networks (CNN)
- ❑ *Quick overview of Advanced models (RNN, GANs…)*
- Examples of applications

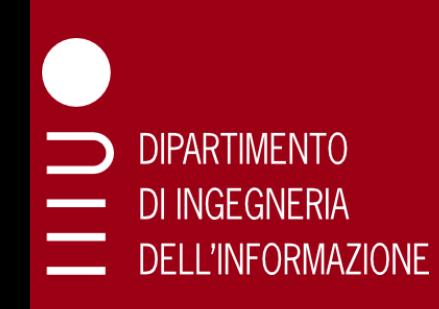

# Machine Learning (unsupervised)

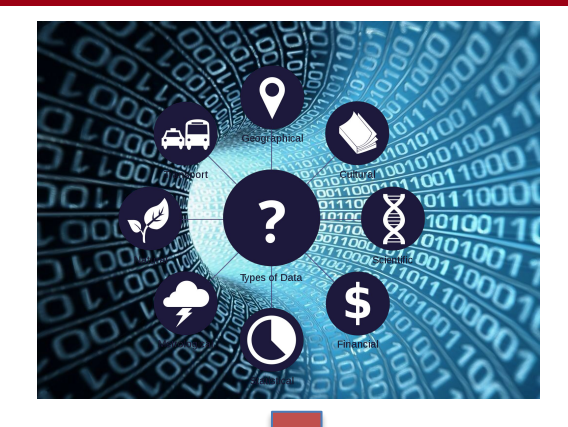

#### Training data (without labels)

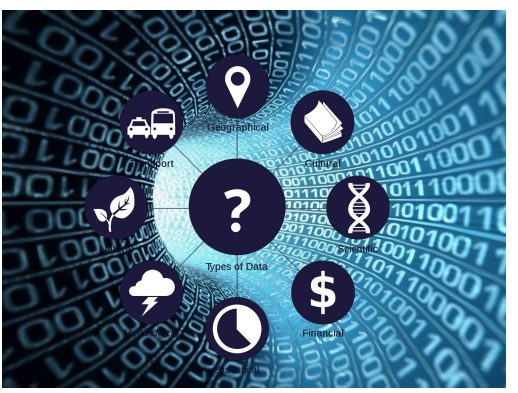

## Data to be analyzed

# **Predicte** d Label Training procedure ML model (estimate parameters)

# **Clustering**

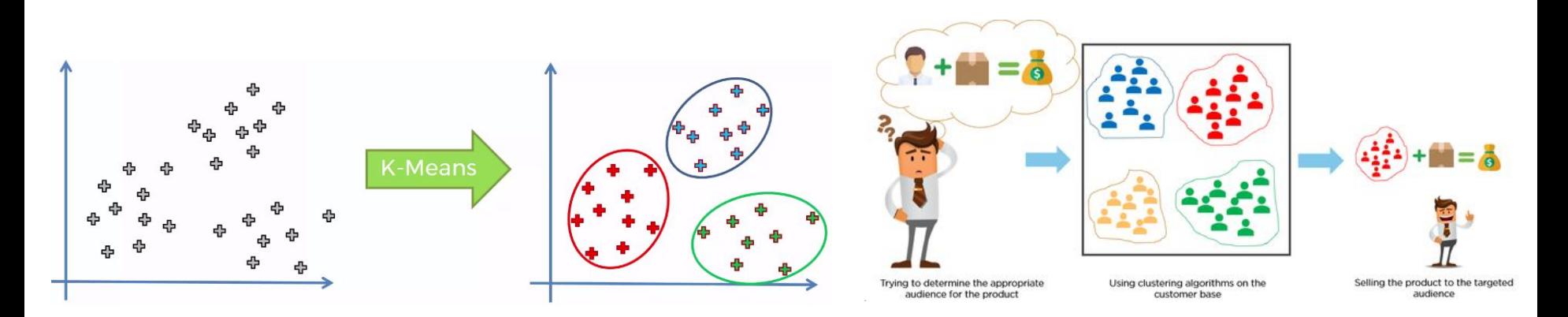

- ❑ Basics of Clustering
- ❑ Linkage-based clustering
- ❑ K-means clustering

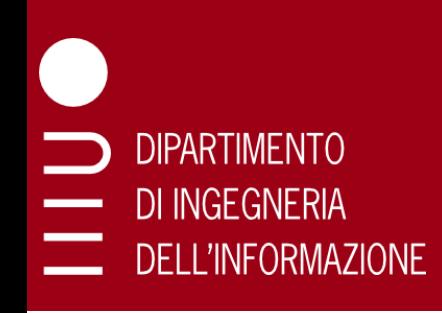

# Dimensionality Reduction

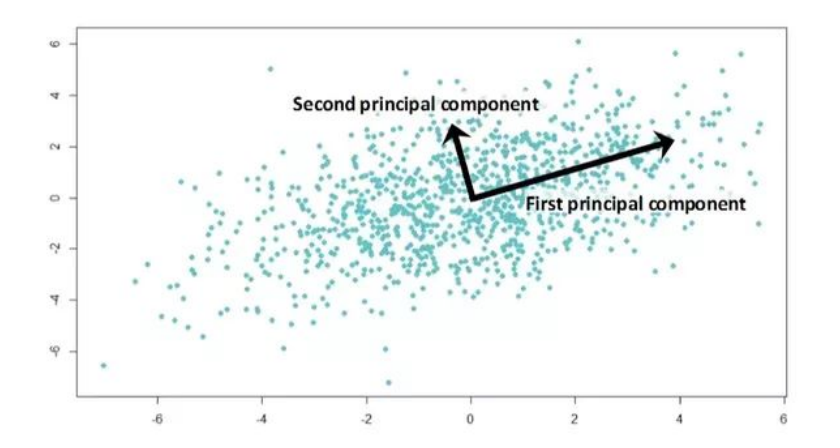

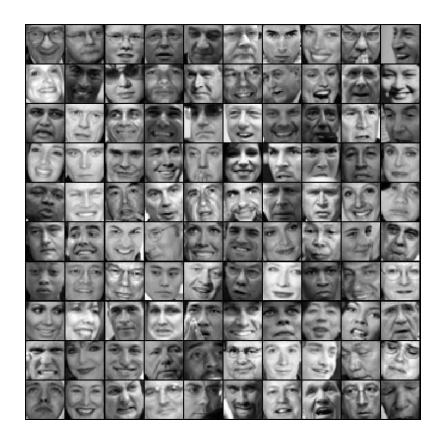

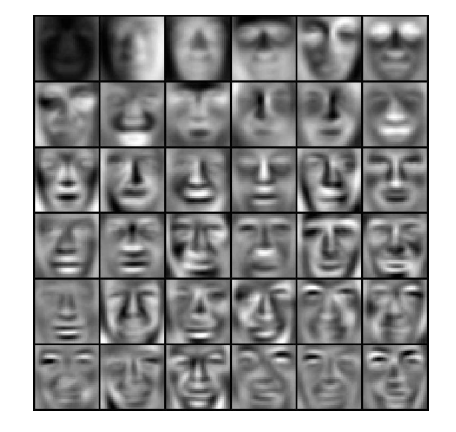

#### Principal Component Analysis (PCA)

# Labs: Python Programming

#### **DIPARTIMENTO** DI INGEGNERIA **DELL'INFORMAZIONE**

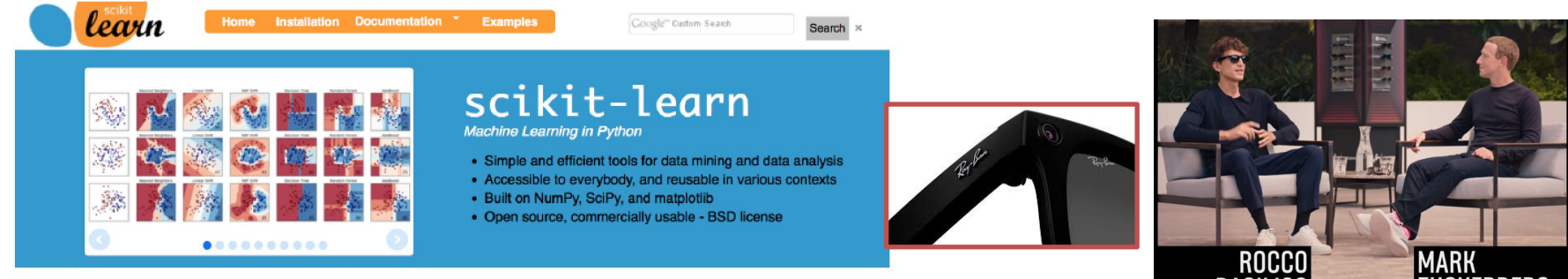

- ❑ We'll use Python + scikit learn
- ❑ Still many things to solve with Lab room availability, probably mix of department labs and/or take-home assignments with online support
	- $\circ$  All the work can be done from home with a standard PC
	- o Install the software on your laptop
- ❑ *(if available on time)* case studies with smart glasses from Luxottica
- ❑ Libraries: scikit-learn, numpy
- ❑ Jupyter notebook (mix code and text, avoid separate report)
- ❑ Installation can be done through Anaconda

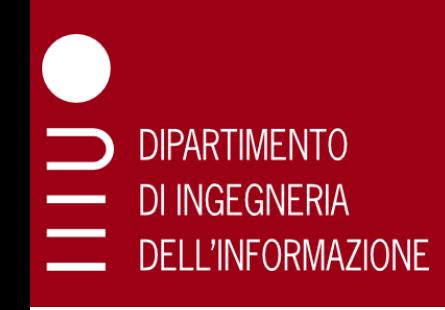

# Laboratories

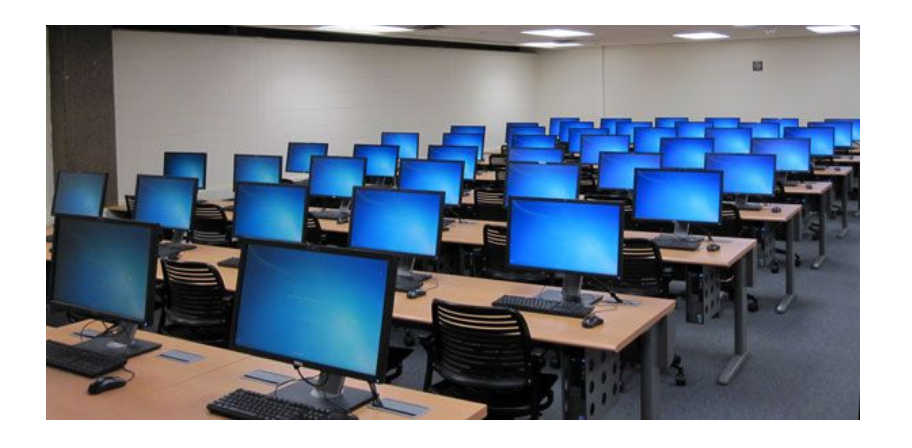

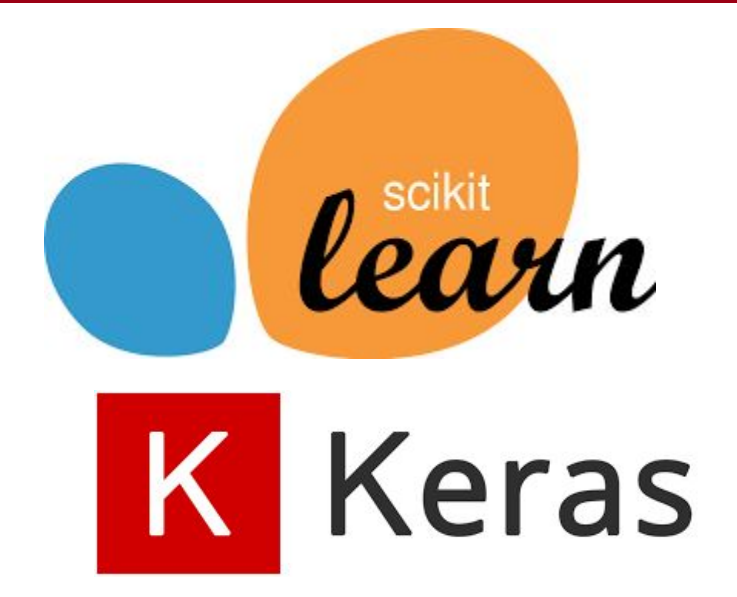

#### 5 Labs:

- 1. **02 NOV** Introduction to Python
- 2. **16 NOV** Regression and Classification (HW1)
- 3. **30 NOV** Support Vector Machines (HW2)
- 4. **21 DEC** Neural Networks (HW3)
- 5. **18 JAN** Tutorial: Keras Deep Learning framework (*optional*)

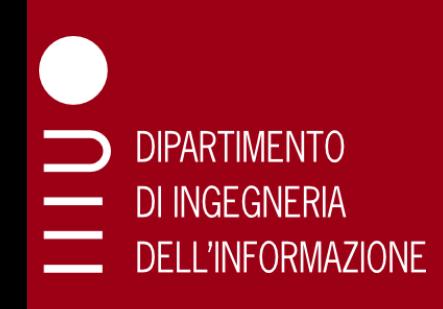

# Books and Material

Main Book:

- Shalev-Shwartz, Shai; Ben-David, Shai, *Understanding machine learning: From theory to algorithms*, Cambridge University Press, 2014
- PDF available from the authors at <http://www.cs.huji.ac.il/~shais/UnderstandingMachineLearning/copy.html>

- Slides, tutorials, papers and other material on elearning
- *• Come to the lectures and take notes*

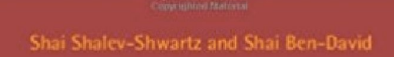

#### UNDERSTANDING **MACHINE** LEARNING

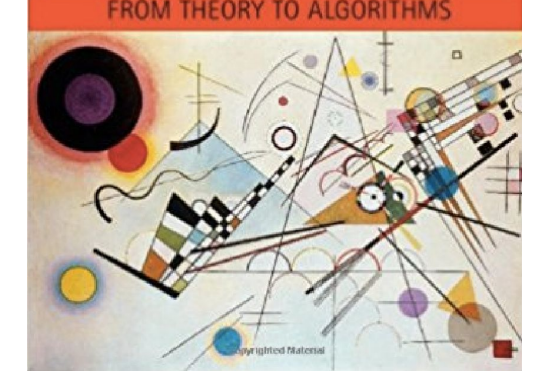

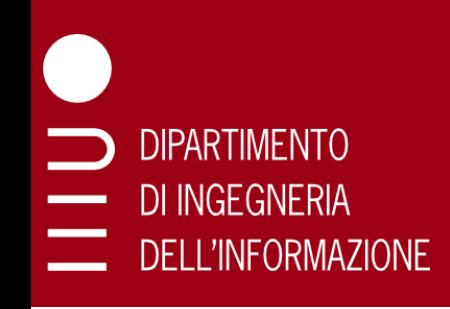

# Homeworks

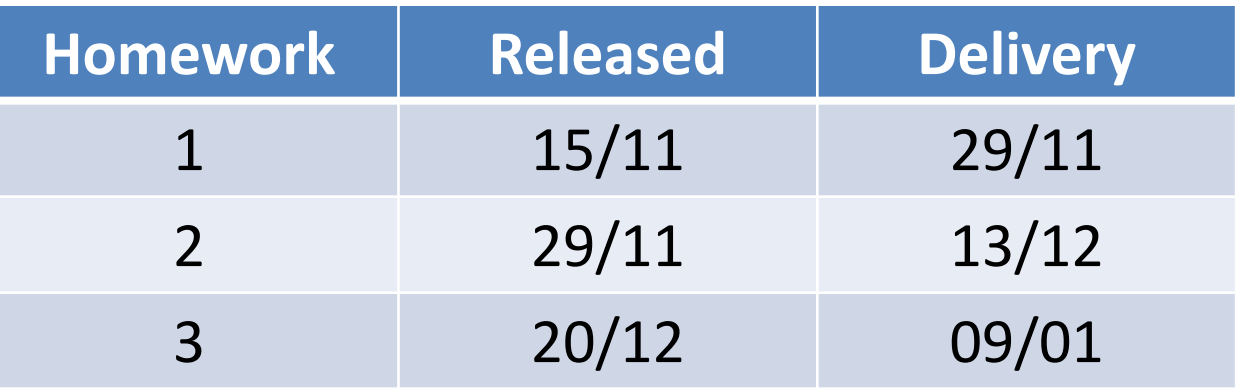

*\* Tentative dates, will probably change*

- ❑ 3 Homeworks
- ❑ Two weeks period for each homework:
- 1. Homework is released
- 2. Support session (lab and/or Zoom)
- 3. Delivery deadline **(hard)** in approximately 2 weeks
- ❑ Up to 3 extra points for the homeworks (1pt for each homework)

#### ❑ Written exam in classroom at the end of the course

- ❑ No orals; No online exams
- $\Box$  Final mark is the written exam score + the homework score
- ❑ Can get to "*30*" without the homeworks but extra points help !
- ❑ Dates for the exams:
- 1. 24/01/2023
- 2. 09/02/2023
- 3. 28/06/2023
- 4. 07/09/2023
- 5. Extra session in September 2023 for Physics students (TBA)

# Written Exam

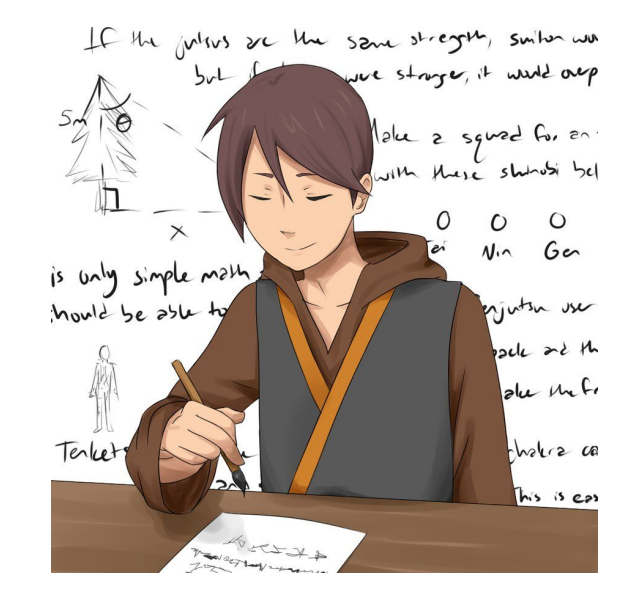

*Check the exam dates No out-of-session exams*

*Exams will be in classroom only No online exams*

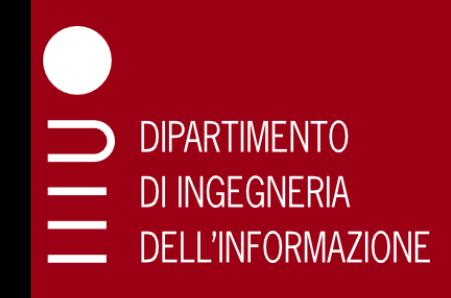

# Lectures

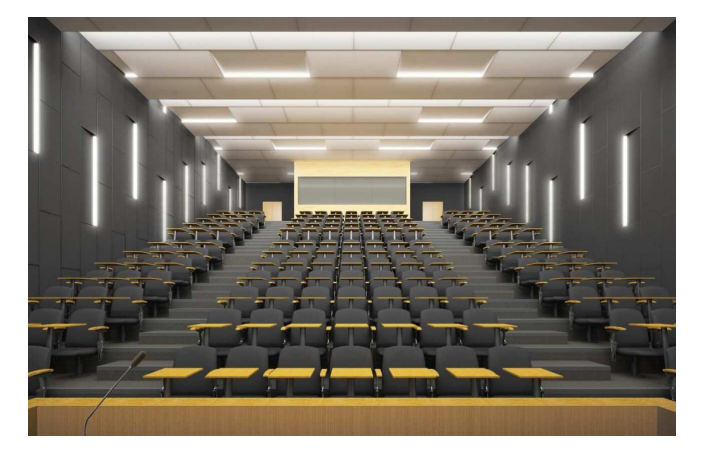

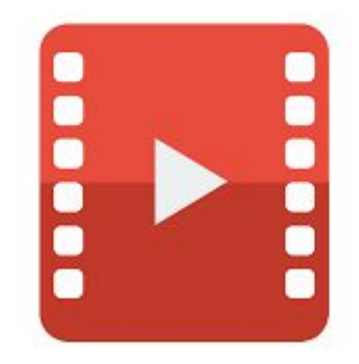

- ❑ Wed 16.15-18.00 **Room Ae** + recorded
- ❑ Fri 16.15 18.00 **Room Ae** + recorded
- ❑ Classroom attendance is recommended
- ❑ Use the recorded lectures only in case of issues
- Labs: details will be announced when available

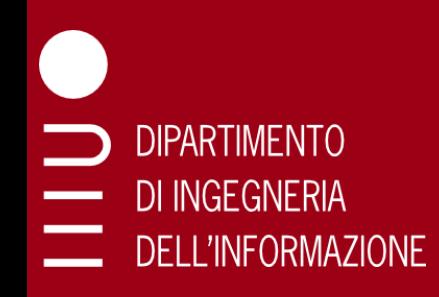

# Labs: Setup your PC

- ❑ It is strongly suggested to ensure that you are able to develop and run the assignments on your PC
- ❑ We'll use Pyhton + scikit learn
- ❑ Simple tasks, any "standard" PC should be sufficient

# **Setup** your home PC or laptop

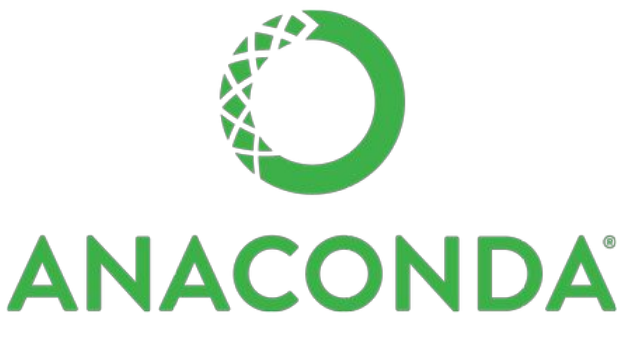

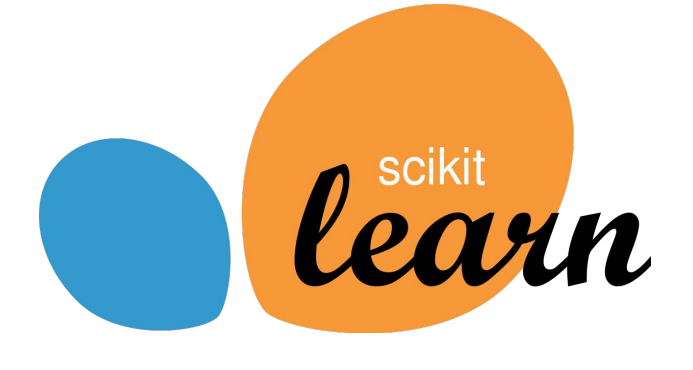

For your PC:

)|PARTIMENT()

DI INGFGNFRIA

**DELL'INFORMAZIONE** 

- ❑ Install Anaconda (with Python 3)
- Install scikit-learn (if not already installed by Anaconda)
	- Install scikit-learn with anaconda: conda install scikit-learn
	- or install with pip: pip install -U scikit-learn
	- It requires: Python ( $>= 3.4$ ), NumPy ( $>= 1.8.2$ ), SciPy ( $>= 0.13.3$ )
	- If required install the dependencies with pip or conda
- ❑ Install Jupyter notebook
	- With anaconda it is installed by default
	- Can be launched with : jupyter notebook or jupyter lab

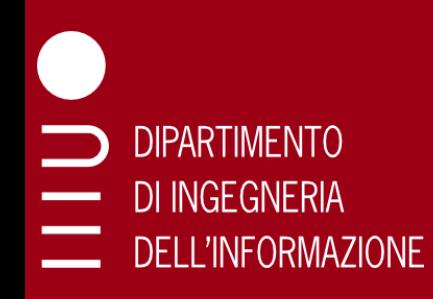

# How to use: Python

1. Launch with the python command from the bash/command prompt

 [python36] C:\Users\root>python Python 3.6.2 |Anaconda custom (64-bit)| (default, Jul 20 2017, 12:30:02) [MSC v.1900 64 bit (AMD64)] on win32 Type "help", "copyright", "credits" or "license" for more information. >>>

2. Write your source code and save in a .py file

Run the file: python filename.py

3. Run with : jupyter notebook or jupyter lab

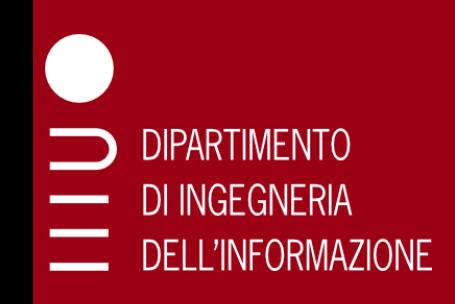

# How to use: jupyter notebook / lab

# **O** Jupyter

- ❑ Run with : jupyter notebook or jupyter lab
	- $\circ$  Jupyter lab has some extra features
- ❑ Interactive environment inside the web browser
- ❑ You can run each block of code and see the output
- ❑ Can combine code and text (comments / description)
- ❑ We'll use jupyter notebooks for the lab deliveries

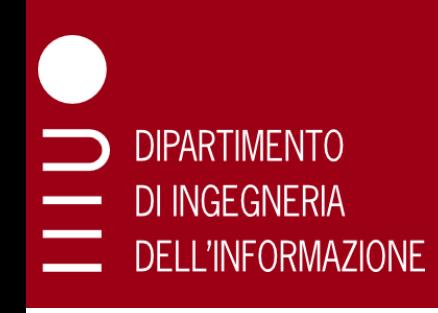

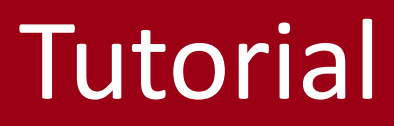

Useful resources to learn the basics of Python programming:

#### Look at <http://cs231n.github.io/python-numpy-tutorial/>

You can find a Jupyter notebook version of the tutorial at: <https://github.com/kuleshov/cs228-material/blob/master/tutorials/python/cs228-python-tutorial.ipynb>

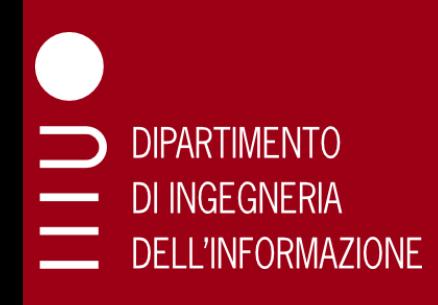

#### **Instructor**

- ❑ Dr. Federico Chiariotti
- □ Email: [chiariot@dei.unipd.it](mailto:chiariot@dei.unipd.it)
- ❑ Office: TBA

#### **Teaching Assistant**

- ❑ Anay Deshpande
- □ Email: [deshpande@dei.unipd.it](mailto:deshpande@dei.unipd.it)

# **Contacts**

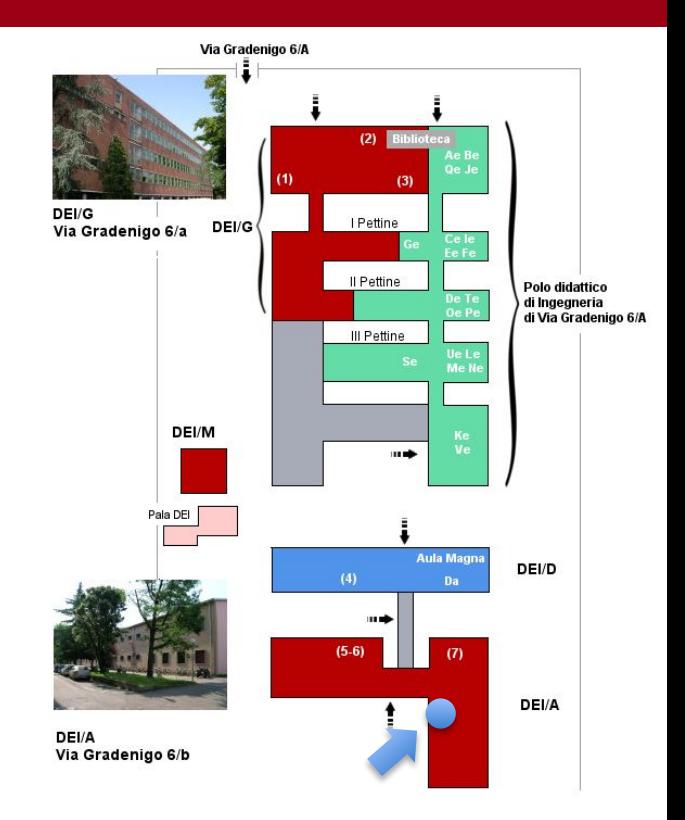

# SIGNET project opportunities

- ❑ Could be useful for thesis or course projects
	- $\circ$  The scope of the project can be tuned
- ❑ You can use ML in a real research context
- ❑ You can also propose your own ideas!

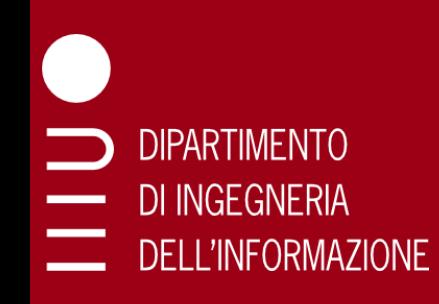

# Non-Terrestrial Networks

- ❑ Complementing terrestrial infrastructures with aerial nodes (drones, satellites, high altitude platforms, etc.)
- ML optimization: how do we distribute comm/computation tasks?

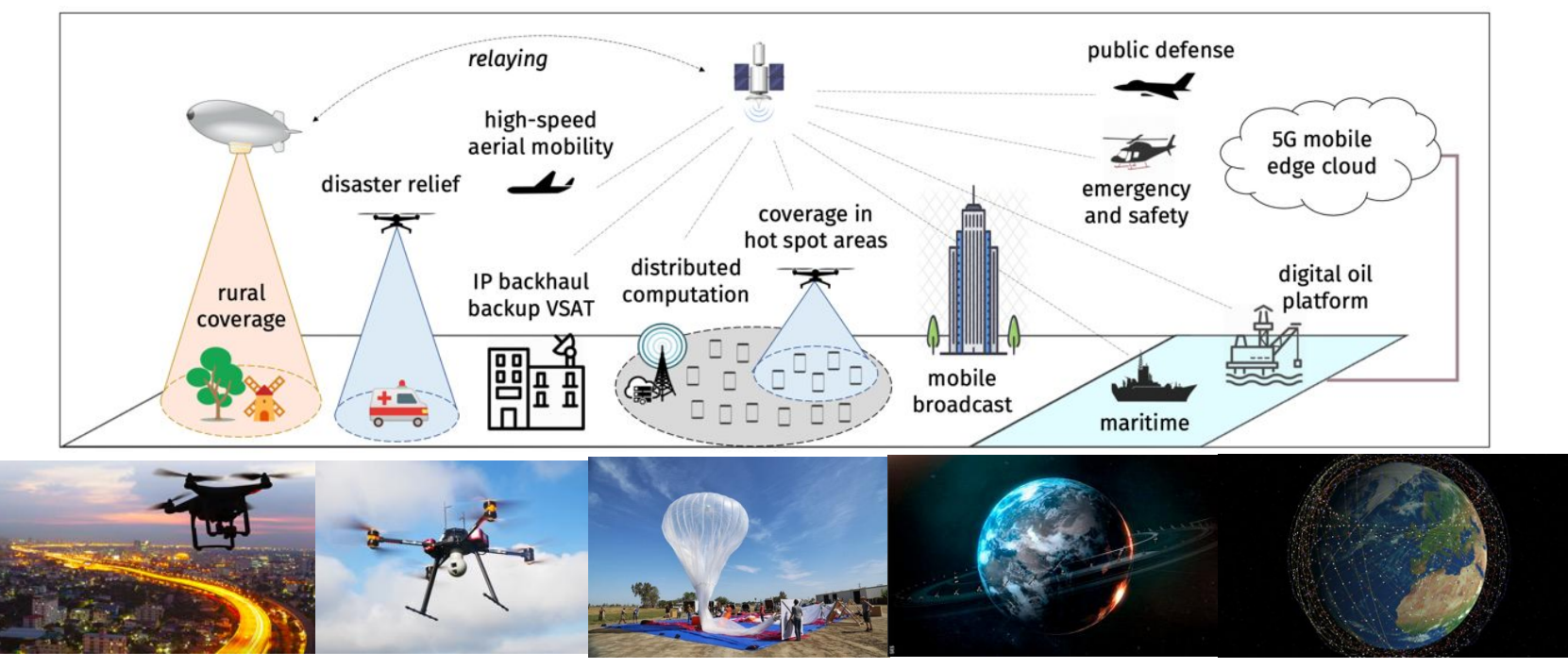

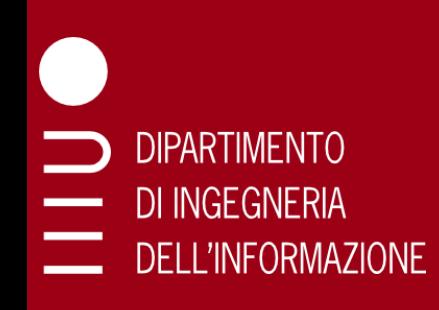

# Industrial IoT

URLLC: extremely low latency services

How do we distribute intelligence to meet the deadlines?

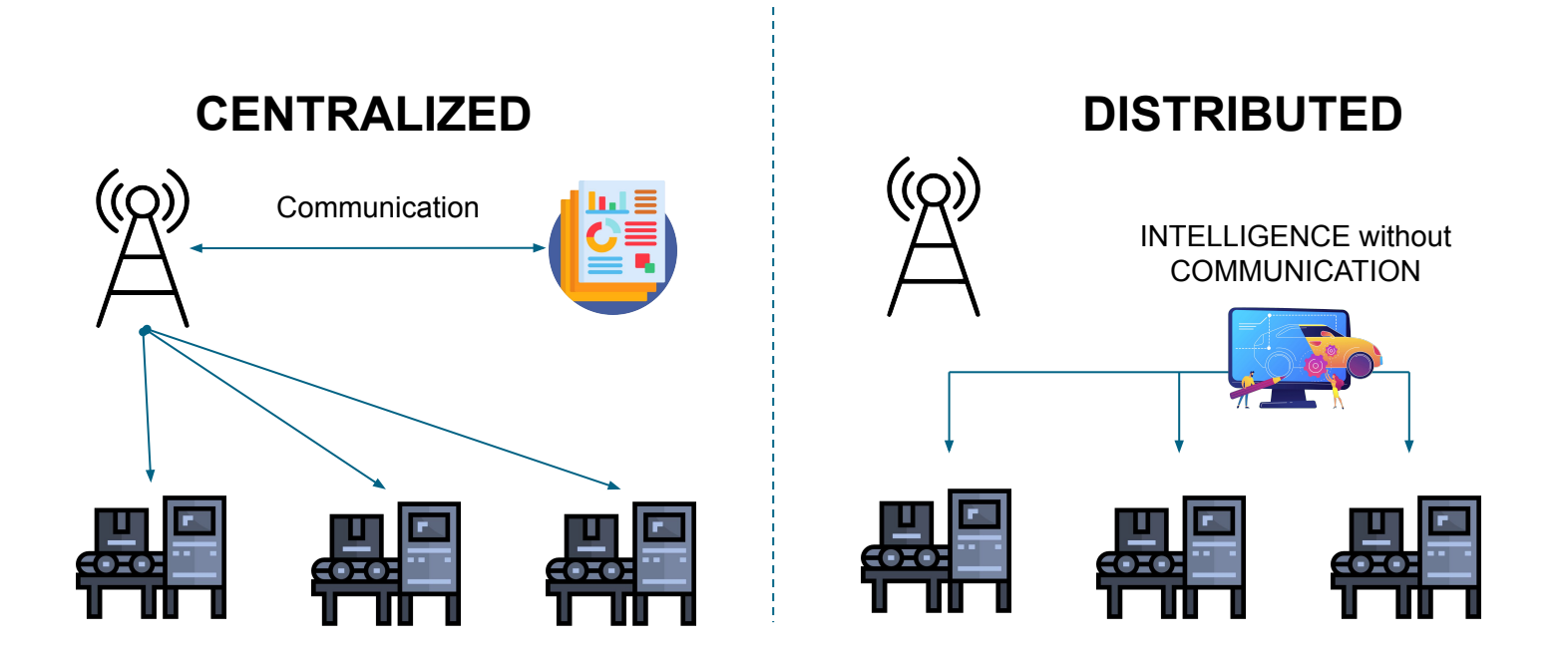

# Radar identification

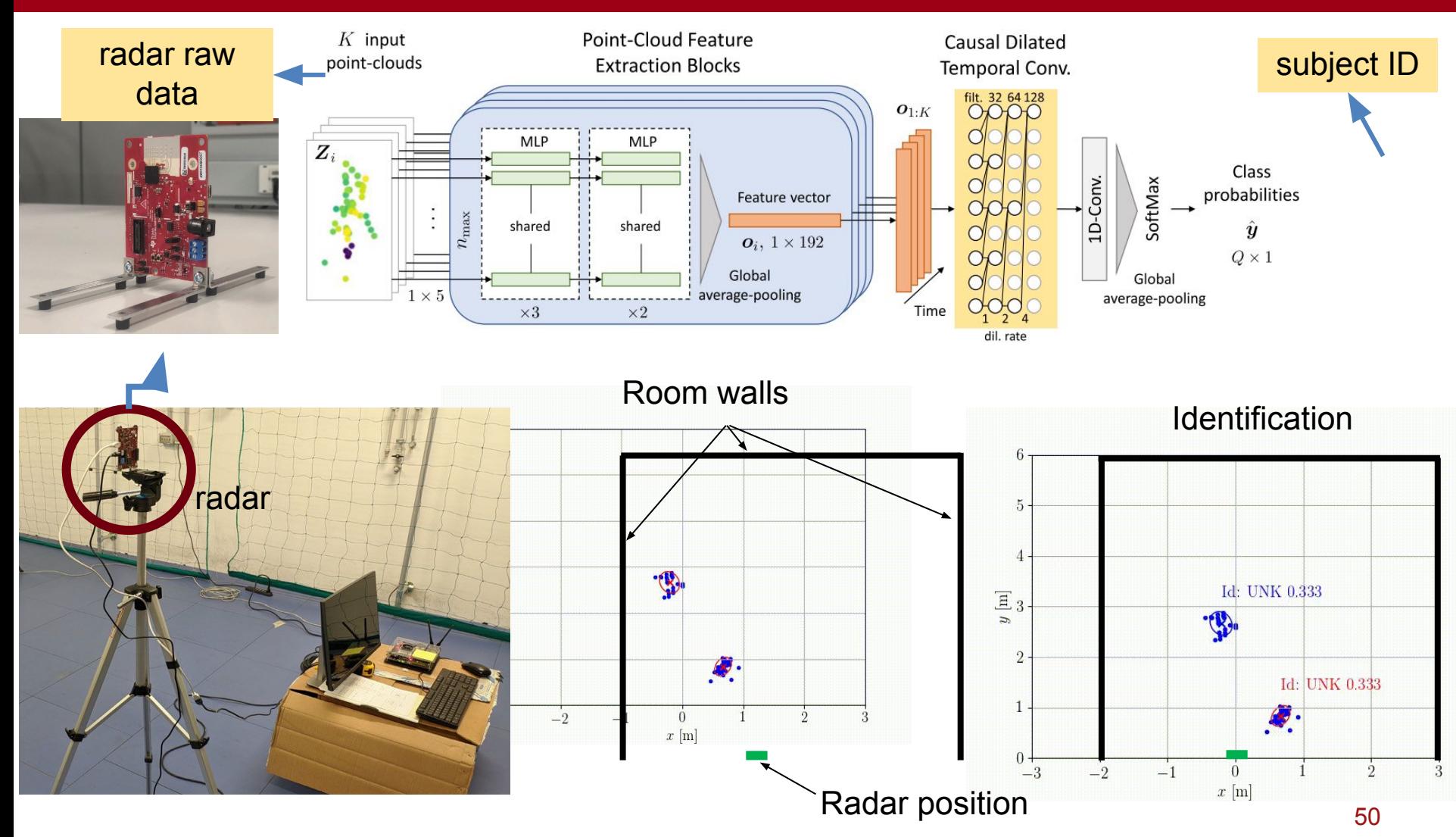

# Temperature and contact tracing

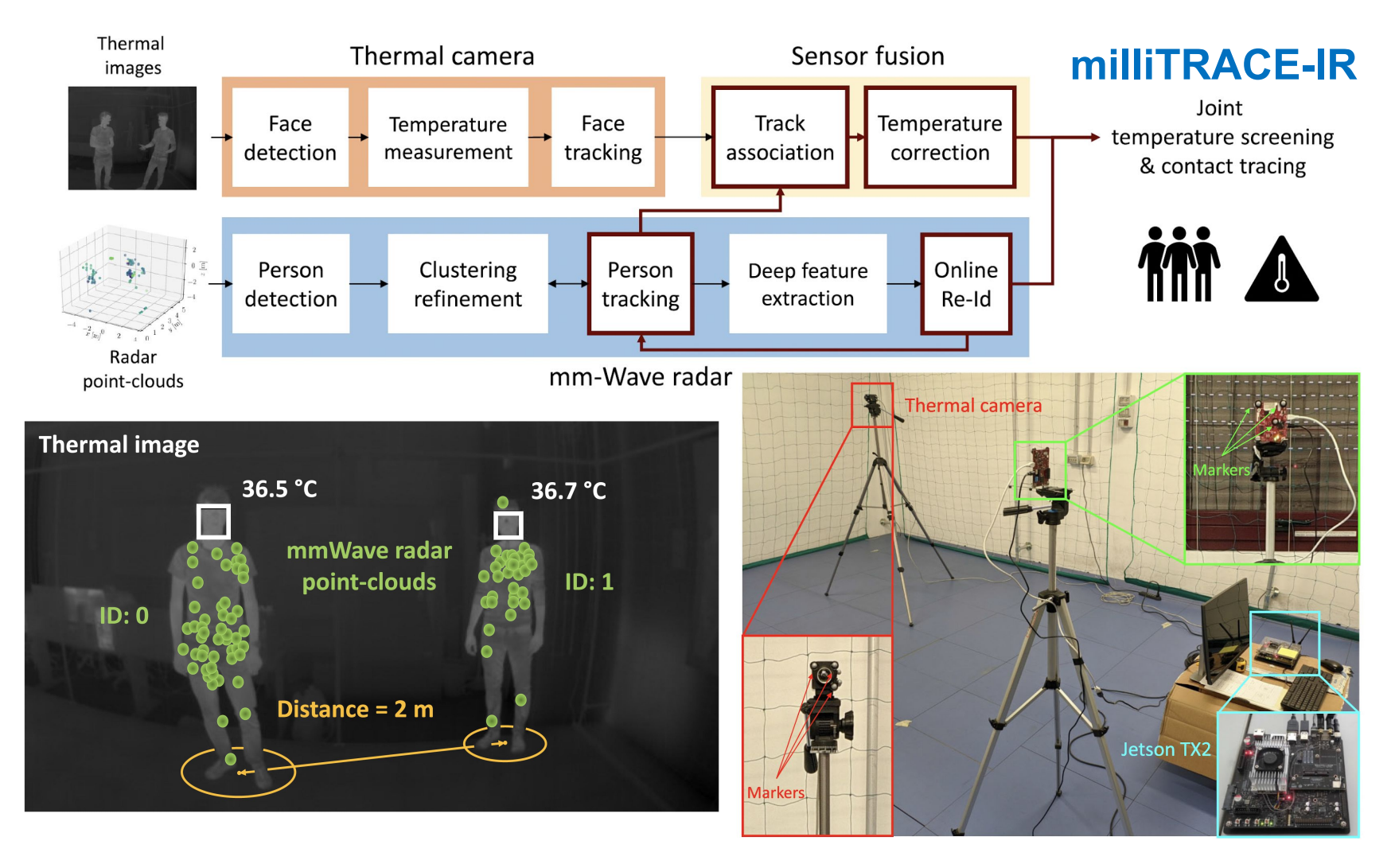

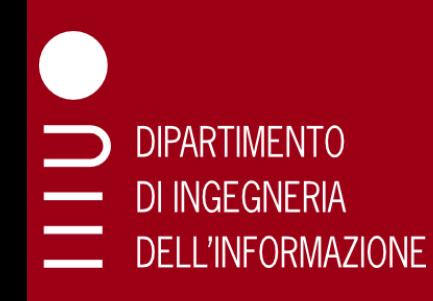

# Wi-Fi sensing

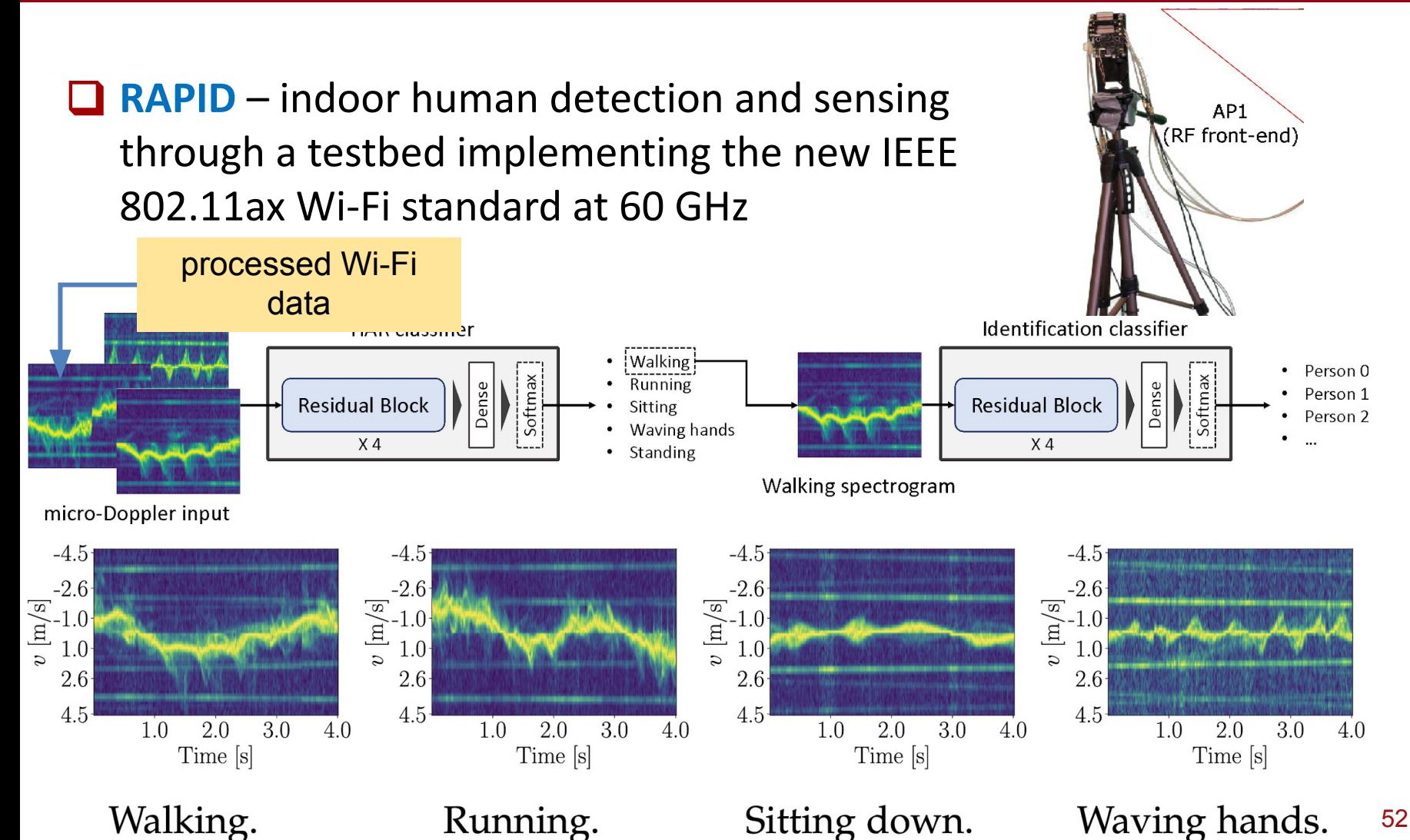

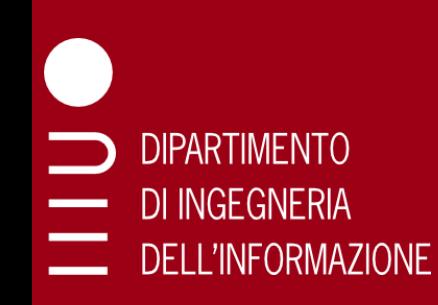

# VR trace analysis

- □ How do we predict VR traffic?
- ❑ Frames depend on activity: what is the user doing?
- ❑ ML applied on traffic traces: capture and analysis tools

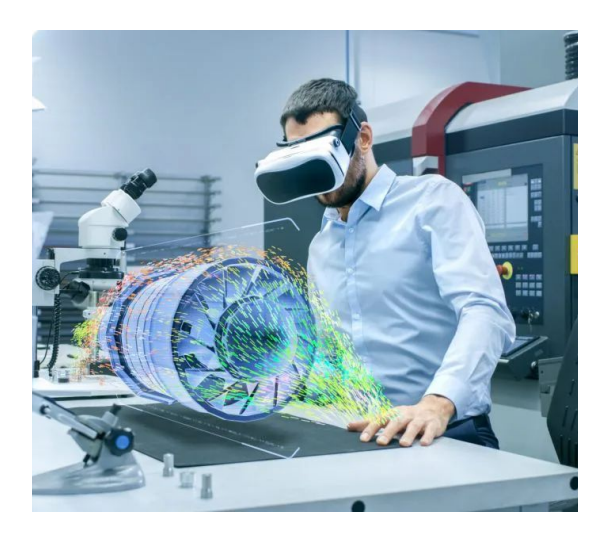

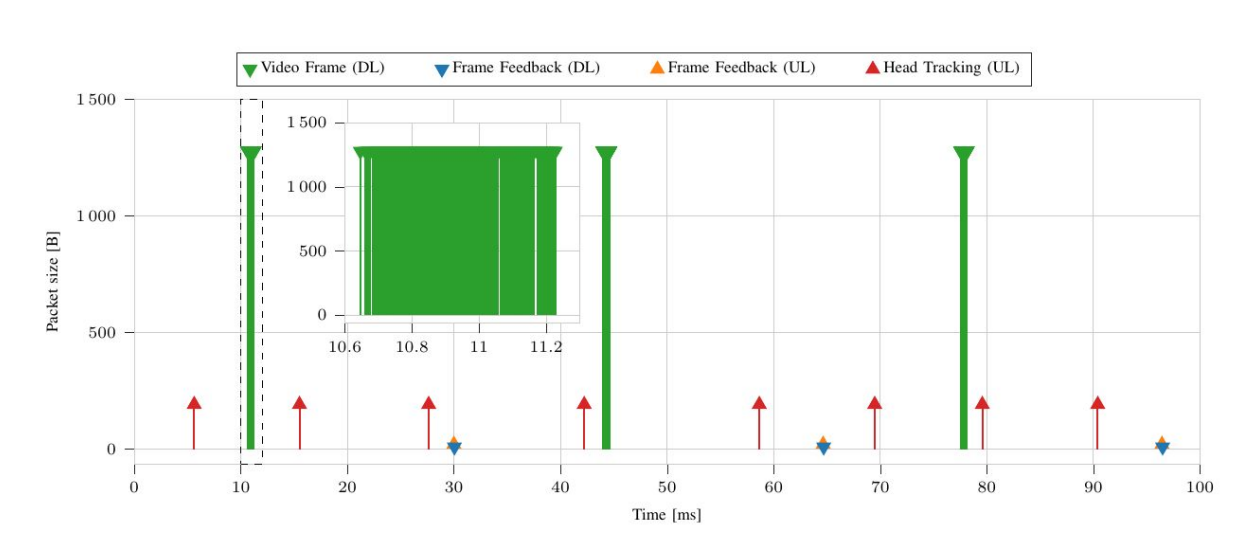

# Semantic communications

- ❑ Adapting communications to only send the most relevant information
- ❑ Mix of ML styles: reinforcement, supervised, unsupervised
- Theory of mind: how do we model other agents?

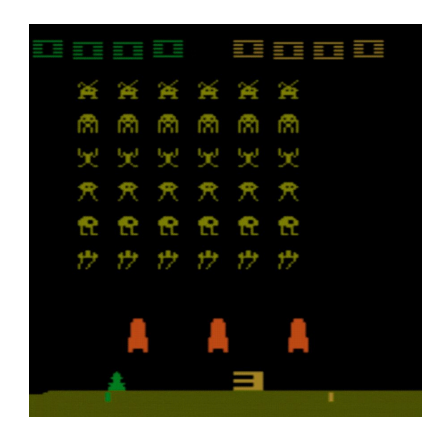

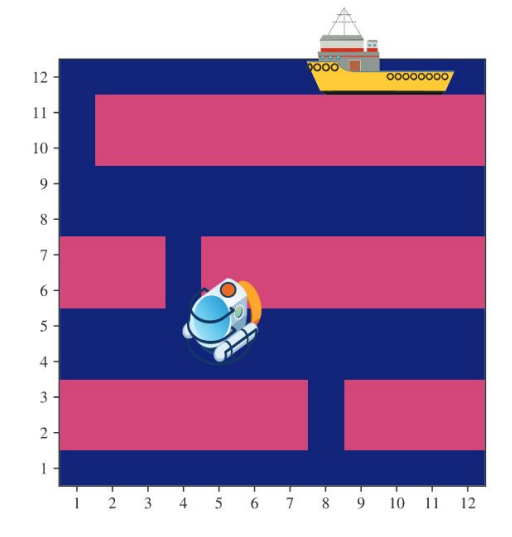

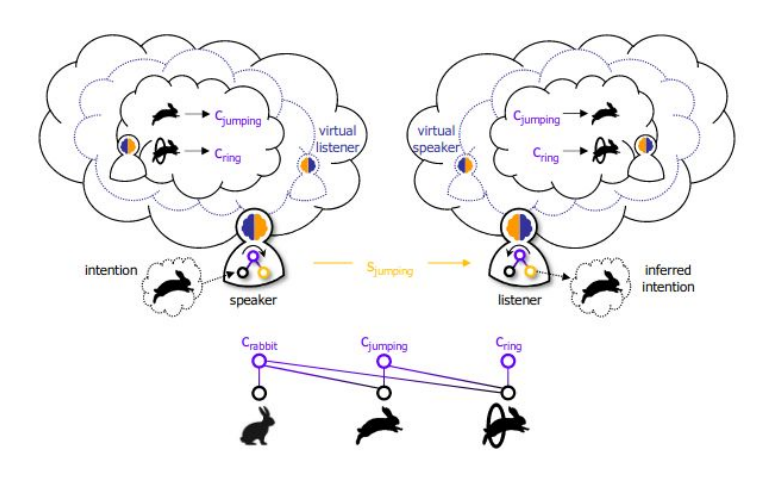

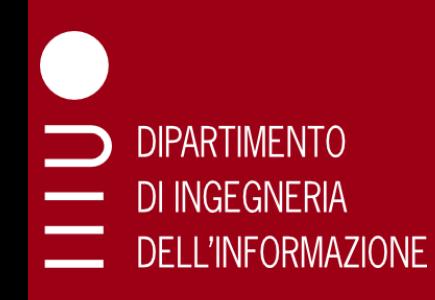

# Important logistic info

- ❑ Friday, September 30: **NO LECTURE**
- ❑ Wednesday, October 5: **LECTURE 2**
- ❑ Friday, October 7: **NO LECTURE**
- ❑ From the week starting on 10/10, we will have class regularly every Wednesday and Friday